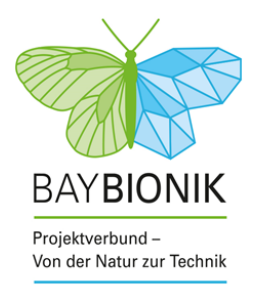

Abschlussbericht Teilprojekt Nr. 8

# Ein Eulenhalsgelenk für effizientere Maschinen

# **Projektverbund BayBionik**

Von der Natur zur Technik

**Finanziert durch**

Bayerisches Staatsministerium für Umwelt und Verbraucherschutz Rosenkavalierplatz 2 81925 München

### **Projektnehmer**

Technische Hochschule Nürnberg OHM-CMP Prof. Dr.-Ing. Rüdiger Hornfeck Keßlerplatz 12 90489 Nürnberg Tel.: 0911/5880-1385 Fax: 0911/5880-5135 E-Mail: [ruediger.hornfeck@th-nuernberg.de](mailto:ruediger.hornfeck@th-nuernberg.de)  Web: [www.th-nuernberg.de](http://www.th-nuernberg.de/) 

# **Berichtszeitraum:**

1. Januar 2019 bis 31. Mai 2022

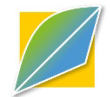

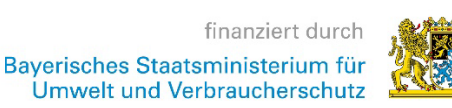

# <span id="page-1-0"></span>**Inhaltsverzeichnis**

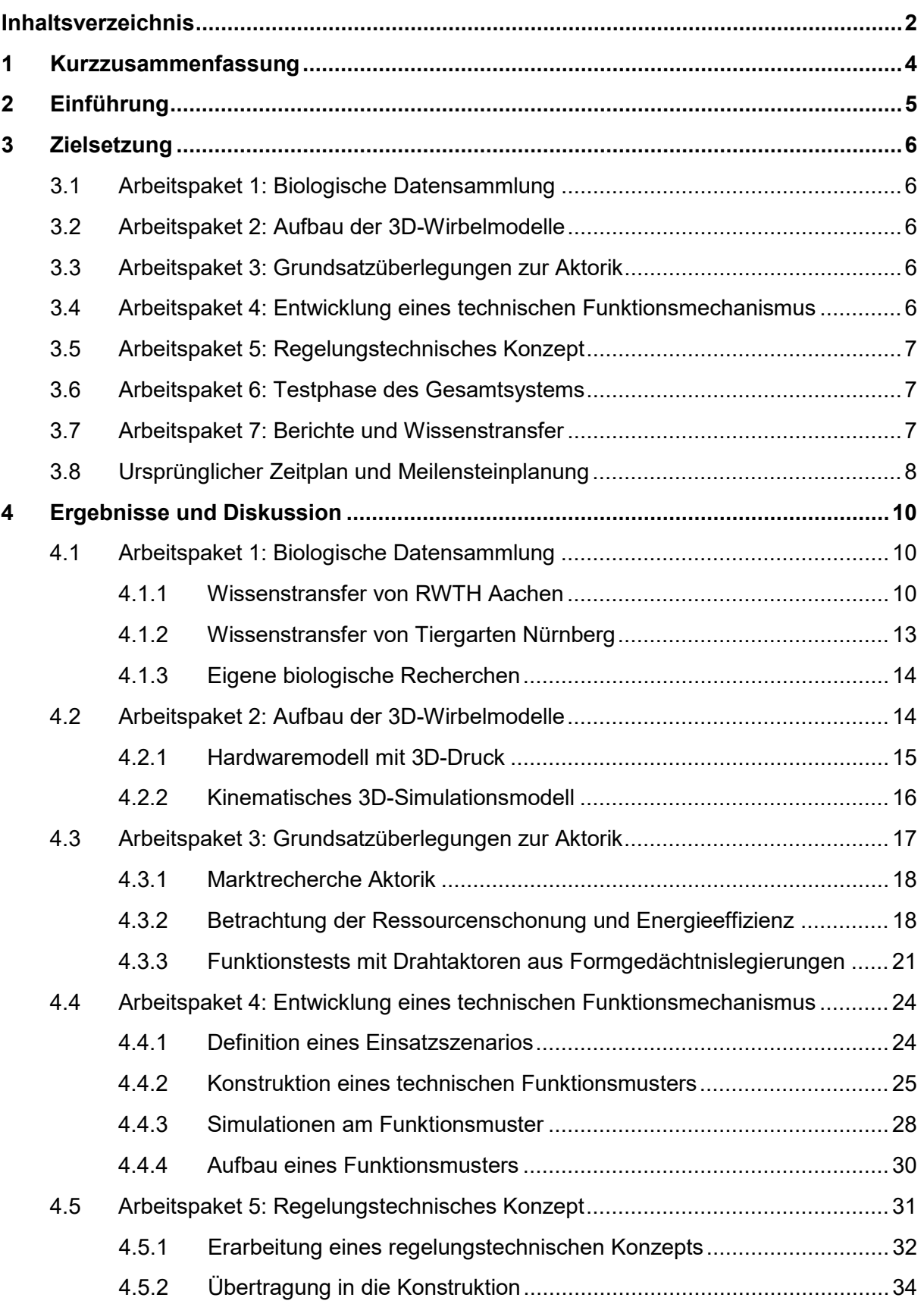

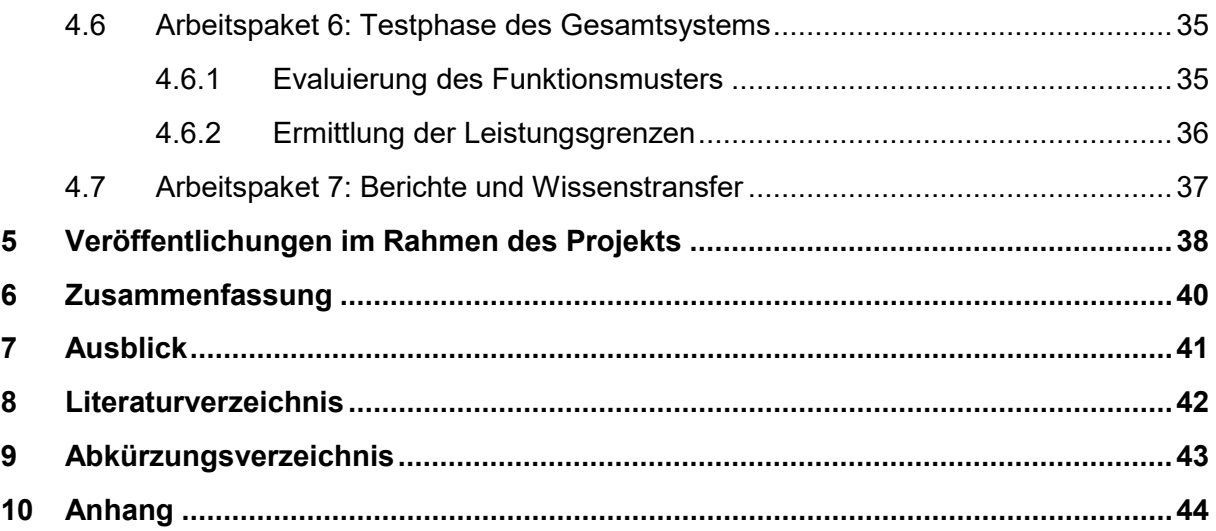

# <span id="page-3-0"></span>**1 Kurzzusammenfassung**

Im Rahmen des Projekts "Ein Eulenhalsgelenk für effizientere Maschinen" wurden biologische Erkenntnisse der extremen Bewegungsfähigkeit der Eulenhalswirbelsäule gesammelt und analysiert, eine energieeffiziente und ressourcenschonende Aktorik ausgewählt, ein Steuerungskonzept auf Basis einer Bewegungssimulation entwickelt und ein Funktionsmuster in Form eines Gelenkroboterarms aufgebaut sowie evaluiert.

Die biologische Datensammlung erfolgte in Zusammenarbeit mit dem Lehrstuhl und Institut für Biologie II der RWTH Aachen und dem Tiergarten Nürnberg. Mit Hilfe der umfassenden biologischen Erkenntnisse entstand eine Abstraktion des biologischen Vorbilds hin zu einem technischen Prototyp. Als Antriebstechnik kommen Drahtaktoren aus Formgedächtnislegierungen (FGL) zum Einsatz, welche sich durch eine extreme Energiedichte [1] auszeichnen. Durch diese enorme Energiedichte kann mit geringem Materialeinsatz eine große Arbeit verrichtet werden. Das Steuerungskonzept des Prototyps basiert auf einer Bewegungssimulation, welche durch den Einsatz einer inversen Kinematik realisiert wird. Damit ist es möglich, alle erreichbaren Positionen des Greifers zu erfassen, anhand verschiedener Erreichbarkeitskarten darzustellen und mögliche Vereinfachungen der Einzelwinkel zwischen den Wirbeln zu ermitteln.

Der aufgebaute Prototyp wurde hinsichtlich seiner Funktionsfähigkeit, maximalen Belastbarkeit und Dynamik evaluiert.

# <span id="page-4-0"></span>**2 Einführung**

Die Natur hat über Millionen von Jahren sowohl in der Botanik als auch in der Zoologie hervorragende "Konstruktionen" hervorgebracht. Dies war deshalb möglich, da in der Natur ein Selektionsverfahren stattfindet. Gute Konstruktionsprinzipien werden beibehalten und über die nächsten Generationen weiter optimiert. Im Gegensatz dazu können sich schlechte Konstruktionen nicht durchsetzen und gehen wieder verloren. Die Ingenieure sind ständig auf der Suche nach neuen Ideen für ihre technischen Produkte, haben aber nicht die Zeit eines langwierigen Selektionsprozesses, wie ihn die Natur kennt. Aus diesem Grund bedienen sich die Konstrukteure verschiedener Ideenfindungsmethoden. Eine Möglichkeit ist die Nachahmung von Konstruktionsprinzipien aus der Natur, sprich der bionische Konstruktionsprozess. Entweder liegt ein technisches Problem vor und der Techniker sucht dabei eine Lösung aus der Biologie (Technology-Pull-Prinzip) oder der Ingenieur versucht die Mechanismen in der Biologie zu verstehen und sucht dafür technische Anwendungen (Biology-Push-Prinzip) [2].

Im Institut OHM-Chemie, Material- und Produktentwicklung (OHM-CMP) der Technischen Hochschule Nürnberg konzentriert man sich seit 2013 auf die Anwendung des Biology-Push-Prinzips und hat im Rahmen zweier Forschungsprojekte erfolgreich versucht, den Beinmechanismus der Spinne zu verstehen. Dieses biologische Prinzip ist in der technischen Version eines Krabblers (OHM-Krabbler [3]) und eines Gelenkroboters (BioFlexRobot [4]) umgesetzt. Auf der Suche nach weiteren interessanten Konstruktionen aus der Biologie ist das Forscherteam der TH Nürnberg auf den Kopfdrehmechanismus von Eulen gestoßen.

Eulen sind eine weltweit verbreitete Vogelgattung, welche sich vor allem durch eine äußerst ausgeprägte Kopfbewegung und durch einen extrem leisen Flug auszeichnet. Diese Bewegung beinhaltet eine Kopfrotation von 270° in beide Richtungen um die vertikale Achse und eine Rotation von 180° um die horizontale Achse. Diese außerordentliche Bewegungsfähigkeit der Halswirbelsäule ist durch die kaum beweglichen Augen bedingt und kompensiert diese. Besonders im Wald lebende Eulen praktizieren eine sogenannte "Ansitzjagd", wobei die Eule von ihrem Ausschauplatz dem Beutetier auflauert und im richtigen Moment herabstürzt. Speziell für dieses Auflauern muss die Eule ihre Beute permanent im Blick behalten und gegebenenfalls ihre Ohröffnungen richtig positionieren. [5]

Daraus resultiert die Idee, anhand der Wirbelsäule von Schleiereulen, einen Roboterarm zu entwickeln, der durch eine deutlich größere Anzahl an Freiheitsgraden, verglichen zu gängigen Roboterarmkonzepten (meist fünf Achsen), ein effizienteres Ansteuern der unterschiedlichen Positionen ermöglicht. Darüber hinaus werden ressourcenschonende Aktorkonzepte verwendet. Diese können dank der vielen kleinen Einzelbewegungen, aus denen eine große Gesamtbewegung resultiert, eingesetzt werden.

# <span id="page-5-0"></span>**3 Zielsetzung**

Nachfolgend werden die einzelnen Arbeitspakete, mit den daraus resultierenden Zielen, sowie der ursprüngliche, im Projektantrag festgehaltene, Zeitplan vorgestellt.

# <span id="page-5-1"></span>**3.1 Arbeitspaket 1: Biologische Datensammlung**

Vorabrecherchen haben ergeben, dass am Lehrstuhl und Institut für Biologie II der RWTH Aachen bereits intensive Untersuchungen zum biologischen Aufbau der Eulenhalswirbel durchgeführt wurden. Die dort erarbeiteten Erkenntnisse können wir nutzen, um Doppelarbeit zu vermeiden. Darüber hinaus können wir im Projekt auf das vorhandene Knowhow des Tiergartens Nürnberg zurückgreifen. Ziel ist es über den Weg des Wissenstransfers effizient und schnell den biologischen Wissensstand über das Eulenhalsgelenk zu ermitteln (Ziel Z1).

### <span id="page-5-2"></span>**3.2 Arbeitspaket 2: Aufbau der 3D-Wirbelmodelle**

Die biologischen Daten werden in einer CAD (Computer-Aided Design) Umgebung aufbereitet und mittels einer vereinfachten Bewegungssimulationen im CAD-System analysiert. Zudem wird das virtuelle Rechnermodell in Hardware aufgebaut. Hierzu wird die 3D-Drucktechnologie angewandt. Das Ziel ist es hierbei die Funktionsmechanismen aus der Natur zu verstehen und die dafür notwendigen Funktionselemente zu bestimmen (Ziel Z2).

# <span id="page-5-3"></span>**3.3 Arbeitspaket 3: Grundsatzüberlegungen zur Aktorik**

Es wird eine Marktanalyse zu Aktoren, insbesondere zu Miniaturaktoren durchgeführt. Diese werden in Hinblick auf die Eignung für das Halswirbel-Funktionsmodell beurteilt und getestet. Anhand von Bewertungskriterien, insbesondere mit den Schwerpunkten der Energieeffizienz und Ressourcenschonung, werden geeignete Aktoren für das Funktionsmodell ausgesucht. Hierbei wird das Ziel verfolgt, ohne eine Grundlagenentwicklung geeignete Miniaturaktoren zu finden, die gegebenenfalls nur modifiziert werden müssen (Ziel Z3).

# <span id="page-5-4"></span>**3.4 Arbeitspaket 4: Entwicklung eines technischen Funktionsmechanismus**

Mit den Erkenntnissen aus den Arbeitspaketen 2 und 3 wird eine technische Konstruktion erstellt. Diese technische Konstruktion wird in einem ersten Teilschritt am Computer nachgebildet, simuliert und optimiert. Im zweiten Schritt entsteht aus den entworfenen Konstruktionsdaten ein Funktionsmodell. In diesem Arbeitspaket werden somit die Ziele verfolgt, Vorschläge für Einsatzgebiete zu finden (Z4.1) und ein Hardwaremodell zu entwickeln, mit dem im dritten Projektjahr Leistungstests durchgeführt werden können (Ziel Z4.2).

# <span id="page-6-0"></span>**3.5 Arbeitspaket 5: Regelungstechnisches Konzept**

Um die automatisierte Ansteuerung des Systems zu gewährleisten, ist ein Regelungs- bzw. Steuerungskonzept zu entwerfen. Für die Erfassung der notwendigen Einzelwinkel der jeweiligen technischen Halswirbel wird auf die Bewegungssimulation aus Aufgabe 4.3 zurückgegriffen. Diese Bewegungsdaten und die in diesem Arbeitspaket zu definierenden Hardwarekomponenten werden mit der mechanischen Konstruktion aus Aufgabe 4.2 zusammengeführt. Am Ende dieses Arbeitspakets ist eine Regelung bzw. Steuerung des Hardwaremodells möglich (Ziel Z5).

### <span id="page-6-1"></span>**3.6 Arbeitspaket 6: Testphase des Gesamtsystems**

Die Simulationsergebnisse aus Aufgabe 4.3 werden am realen Funktionsmodell evaluiert. Anschließend werden in einer Testphase die Leistungsgrenzen des Systems bestimmt. Damit ist das neue bionische Konzept eines Eulenhalsgelenks in einem realen Modell umgesetzt (Ziel Z6.1) und die Leistungsdaten sind erfasst (Ziel Z6.2).

# <span id="page-6-2"></span>**3.7 Arbeitspaket 7: Berichte und Wissenstransfer**

Der Abschlussbericht dient der Dokumentation der Forschungsergebnisse und wird veröffentlicht. Um das erlangte Wissen der Öffentlichkeit zugänglich zu machen, werden die Forschungsergebnisse in Workshops und im Rahmen verschiedener Veranstaltungen präsentiert. Dazu zählt auch der Wissenstransfer durch wissenschaftliche Veröffentlichungen (Ziel Z7).

# <span id="page-7-0"></span>**3.8 Ursprünglicher Zeitplan und Meilensteinplanung**

<span id="page-7-1"></span>**Tabelle 1:** Ursprünglicher Zeitplan zur Verteilung der Aufgaben (A) innerhalb der Arbeitspakete (AP), um die gesetzten Ziele (Z) zu erreichen.

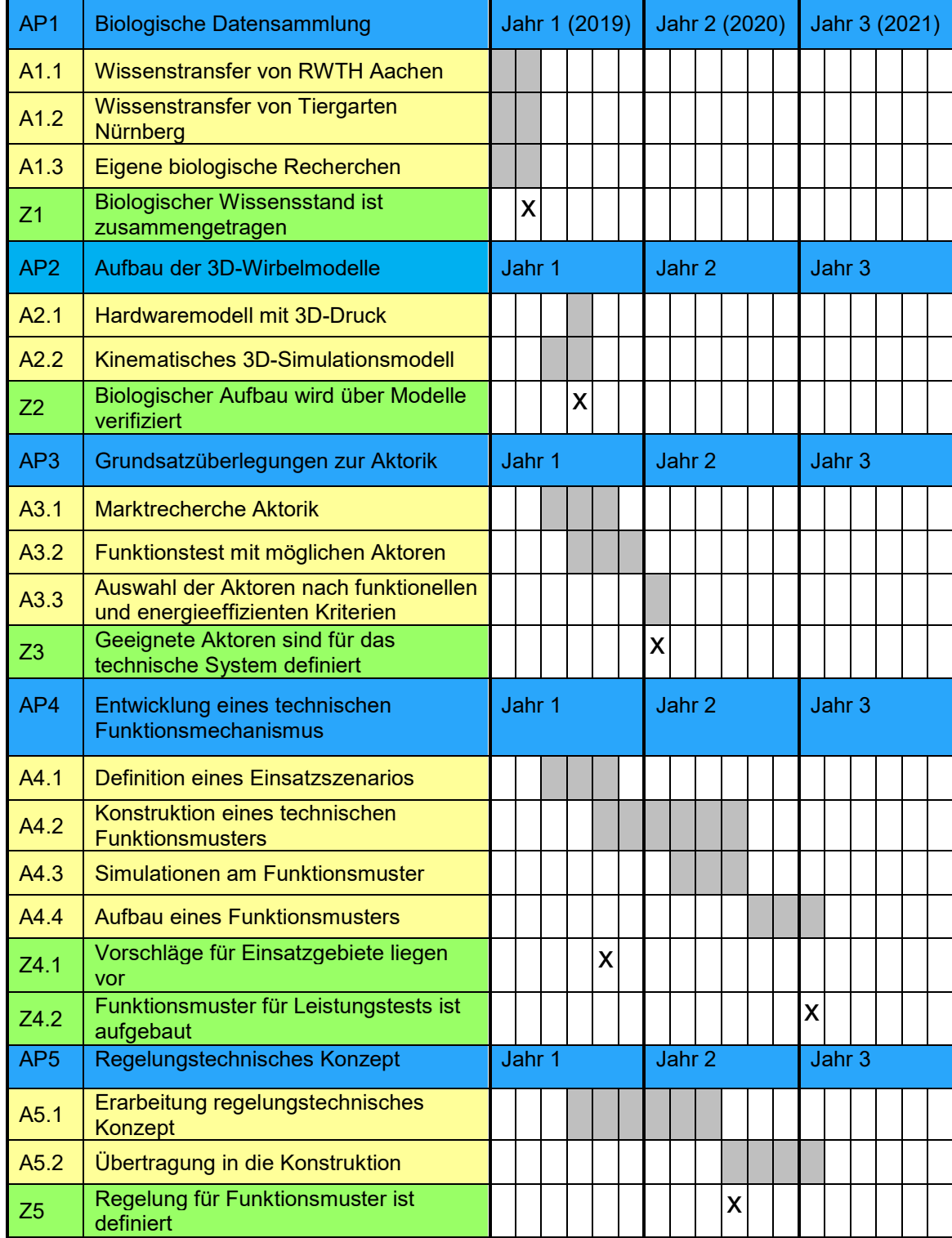

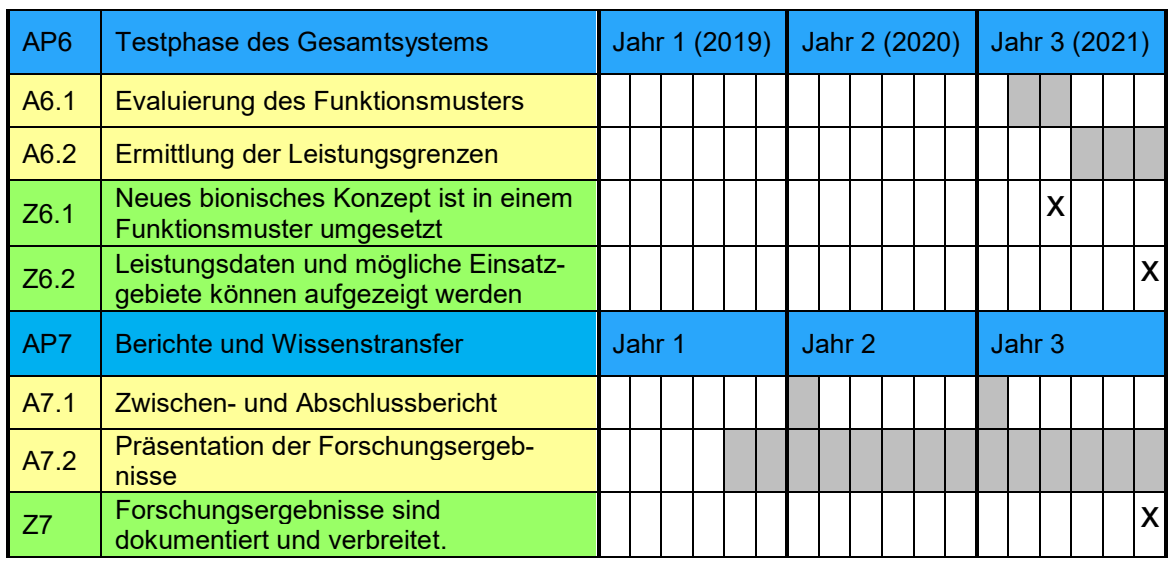

Ursprüngliche<br>Zeitplanung

 $\overline{X}$  Geplante Ziele

# <span id="page-9-0"></span>**4 Ergebnisse und Diskussion**

In den nachfolgenden Unterpunkten werden die Durchführung und die Ergebnisse der unter Absatz [3](#page-5-0) beschriebenen Arbeitspakete, zur Entwicklung eines durch die Eulenhalswirbelsäule inspirierten Gelenkroboterarms, aufgezeigt und diskutiert.

### <span id="page-9-1"></span>**4.1 Arbeitspaket 1: Biologische Datensammlung**

Der Bewegungsumfang der Kopfrotation einer Eule besteht zum einen aus einer maximalen Drehung von 270° um die vertikale Achse (siehe linke Seite in [Abbildung 1,](#page-9-3) hier um 180° gedreht) und um ein maximales Kippen von 180° um die horizontale Achse. Bei der Drehung um die vertikale Achse ist ein lateraler Versatz des Kopfes zu erkennen (Abstand von gestrichelter zu gepunkteter Linie).

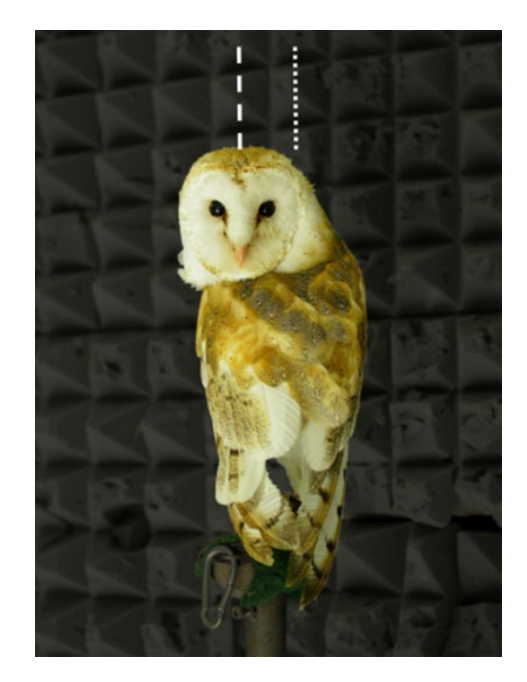

<span id="page-9-3"></span>**Abbildung 1:** Rotation des Eulenkopfes um die vertikale Achse [6]

#### <span id="page-9-2"></span>**4.1.1 Wissenstransfer von RWTH Aachen**

Der aktuelle wissenschaftliche Stand zur Untersuchung der Halswirbelsäule von Eulen stammt aus dem Jahr 2014. Die Untersuchungen wurden am Lehrstuhl und Institut für Biologie II der RWTH Aachen durchgeführt. Darin werden die 14 Wirbel einzeln analysiert und alle voneinander abweichenden Merkmale ausführlich beschrieben. Die einzelnen Wirbel werden aufsteigend vom Kopf ausgehend in Richtung Steiß durchnummeriert. Beispielsweise wird der erste Halswirbel, welcher mit dem Hinterkopf ein Kugelgelenk bildet, als C1 bezeichnet. Des Weiteren wird in dieser Untersuchung die Halswirbelsäule grob in drei Bewegungsbereiche unterteilt. In [Abbildung 2](#page-10-0) ist die Halswirbelsäule einmal als Röntgenaufnahme und einmal als Baugruppe aus einzelnen, per Computertomographie (CT), eingescannten Wirbeln zu sehen. Charakteristisch dabei ist die S-Form, welche sich bei einer entspannten Körperhaltung der Eule ergibt. [7]

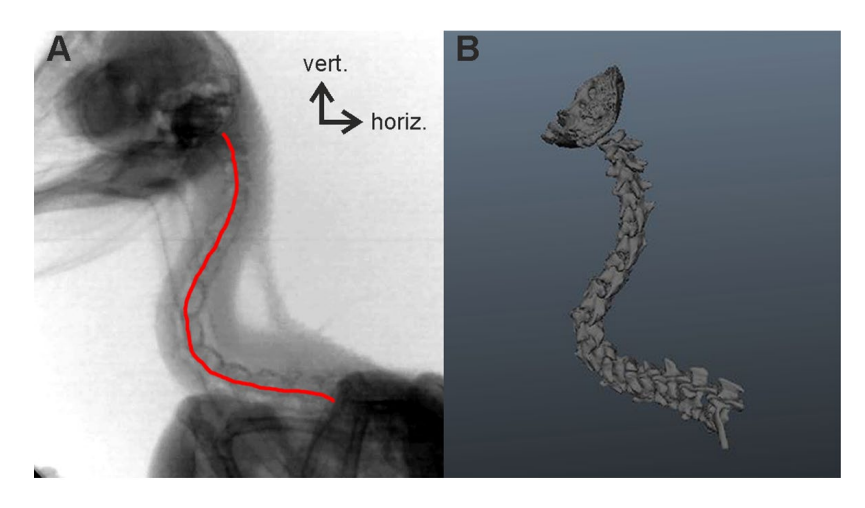

**Abbildung 2:** Röntgenaufnahme in entspannter Körperhaltung (links), rekonstruierte Halswirbelsäule aus CT-Scans (rechts) [7]

<span id="page-10-0"></span>Nachfolgend werden die verschiedenen Wirbelmerkmale zur Dreiteilung der Halswirbelsäule, die Gelenkarten und der daraus resultierende Bewegungsumfang beschrieben.

Die geometrischen Unterschiede der einzelnen Wirbel tragen hauptsächlich zur Unterteilung in drei Bereiche der Halswirbelsäule bei. Im Speziellen sind es die Durchmesser der Wirbelkanäle (Canalis vertebralis) und die seitlichen Auswüchse der Wirbelbögen (Processus transversus). Diese Merkmale sind in [Abbildung 3](#page-10-1) zu sehen. Die Wirbelkanäle beherbergen das Rückenmark, welches essenziell für die Funktion des zentralen Nervensystems ist, und die Blutbahnen, welche den Kopf des Tiers unter anderem mit Sauerstoff versorgen. Das Rückenmark und die Blutbahnen dürfen in keiner Situation gequetscht werden. Die seitlichen Auswüchse der Wirbelbögen schränken die Bewegungsfähigkeit zwischen den einzelnen Wirbeln mechanisch ein. Dies geschieht durch eine Überlappung mit dem nächsten Wirbel.

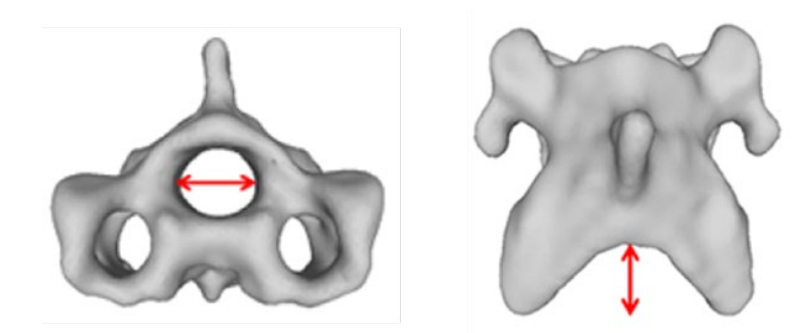

**Abbildung 3:** Darstellung des Wirbelkanals (links), seitliche Auswüchse der Wirbelbögen (rechts) [7]

<span id="page-10-1"></span>Diese geometrischen Merkmale der einzelnen Wirbel sowie bewegungsbezogene Messungen tragen zur Einteilung der Halswirbelsäule in drei Bereiche bei (siehe linke Seite der [Abbildung](#page-11-0)  [4\)](#page-11-0). Durch diese analysierten Merkmale wird bereits deutlich, dass sich die Hauptrotationsbewegungen in den Bereichen I und III abspielen. Der annähernd vertikal ausgerichtete Bereich I vollzieht zum Großteil eine Bewegung um die Yaw-Achsen der Wirbel. Im nahezu horizontalen Bereich III entsteht die Bewegung um die Roll-Achsen der einzelnen Wirbel. Daraus resultiert der laterale Versatz des Kopfes zum Körper der Eule (siehe linke Seite der [Abbildung 1\)](#page-9-3). Im

Bereich II findet die Hauptbewegung um die Pitch-Achsen der Wirbel statt. Dadurch wird der Kopf hauptsächlich gehoben und gesenkt. Außerdem wird er durch diese Bewegungen in vielen Situationen horizontal gehalten. Die einzelnen Achsbeschreibungen sind in [Abbildung 4](#page-11-0) auf der rechten Seite zu sehen.

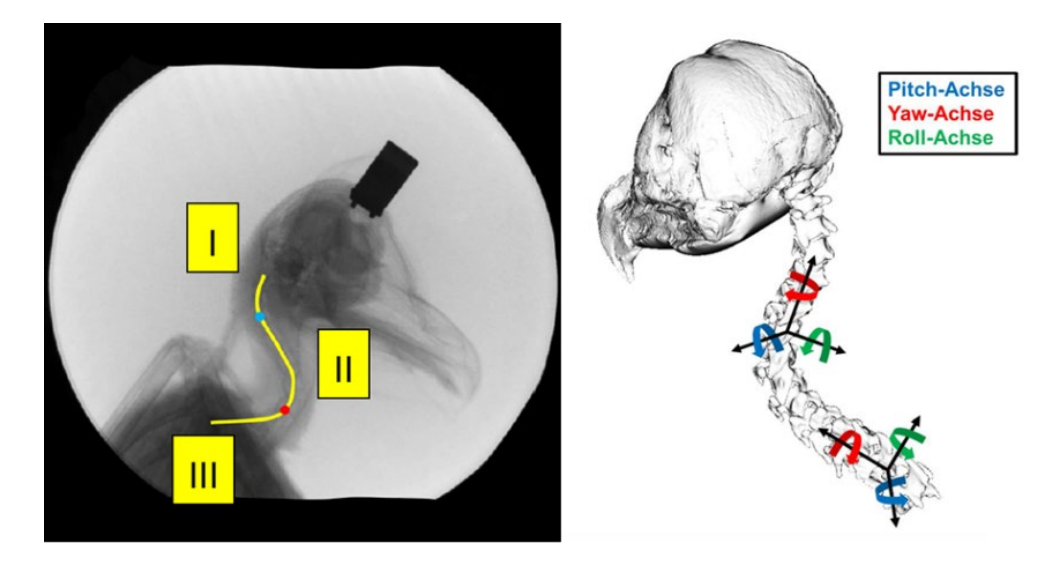

**Abbildung 4:** Halswirbelsäule aufgeteilt in drei Bereiche (links [6]), Achsbezeichnungen (rechts)

<span id="page-11-0"></span>Die einzelnen Gelenke zwischen den Halswirbeln können in drei unterschiedliche Arten unterteilt werden. Wie in [Abbildung 5](#page-11-1) zu sehen ist, handelt es sich um Kugel-, Dreh- und Sattelgelenke. Nahezu alle Halswirbel sind mit Sattelgelenken verbunden. Lediglich die letzten beiden Gelenke vor dem Kopf des Tiers unterscheiden sich. Direkt am Hinterkopf befindet sich ein Kugelgelenk (siehe linke Seite der [Abbildung 5\)](#page-11-1). Darauf folgt ein Drehgelenk (siehe Mitte der [Abbildung 5\)](#page-11-1).

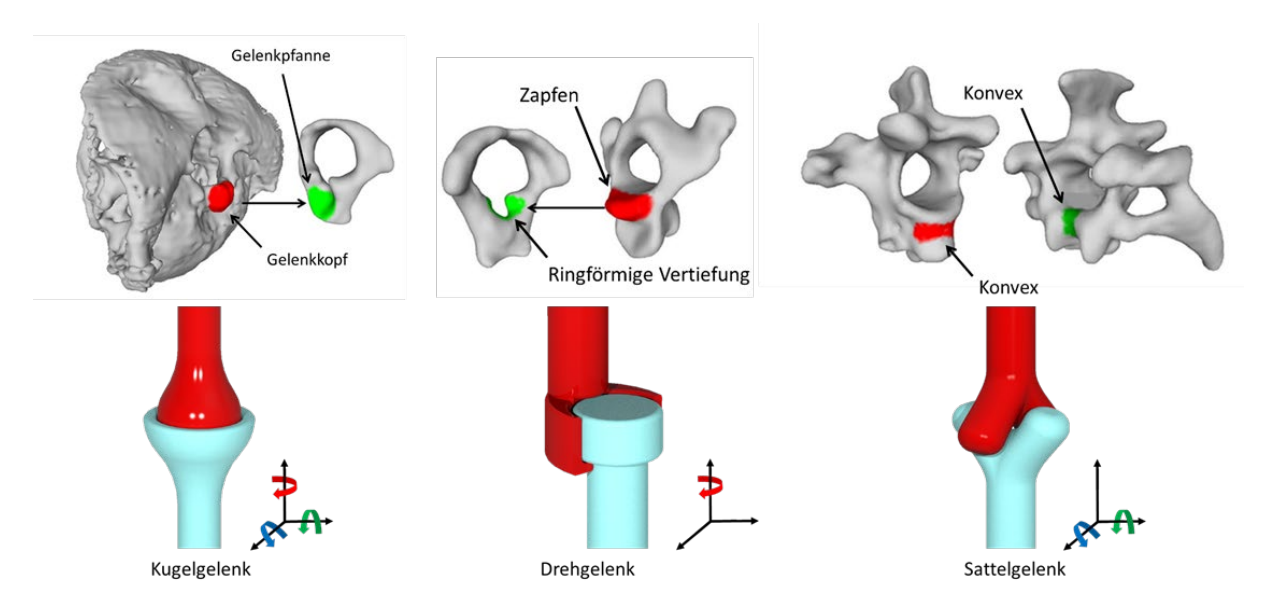

<span id="page-11-1"></span>**Abbildung 5:** CT-Scanaufnahmen verschiedener Gelenkarten in der Eulenhalswirbelsäule (aus [7]) und dazu passende vereinfachte Darstellungen der jeweiligen Gelenkarten

Mit Hilfe der CT-Scans konnten die möglichen Winkelpositionen der benachbarten Wirbel zueinander bestimmt werden. Zur Verarbeitung der Daten wurde Autodesk Maya [8] verwendet. Bei dieser Auswertung war darauf zu achten, dass die Bewegungseinschränkungen durch Muskeln, Weichgewebe, sowie Blutbahnen und Rückenmark nicht berücksichtigt werden.

Aus den maximalen Winkelstellungen der einzelnen Wirbel kann die gesamte Rotation der Halswirbelsäule zusammengesetzt werden. Wie im Graph der [Abbildung 6](#page-12-1) zu sehen ist ergeben sich für zwei Schleiereulen unterschiedlichen Geschlechts und Alters die theoretisch maximalen Kopfrotationen von über 300° (Eule H) und von knapp 600° (Eule Y). Die Kopfdrehung von knapp 600° bei Eule Y ist durch ein unbegrenztes Rotationsvermögen des Kugelgelenks am Kopf zu begründen und wurde deshalb auf den Wert von 600° beschränkt. [6]

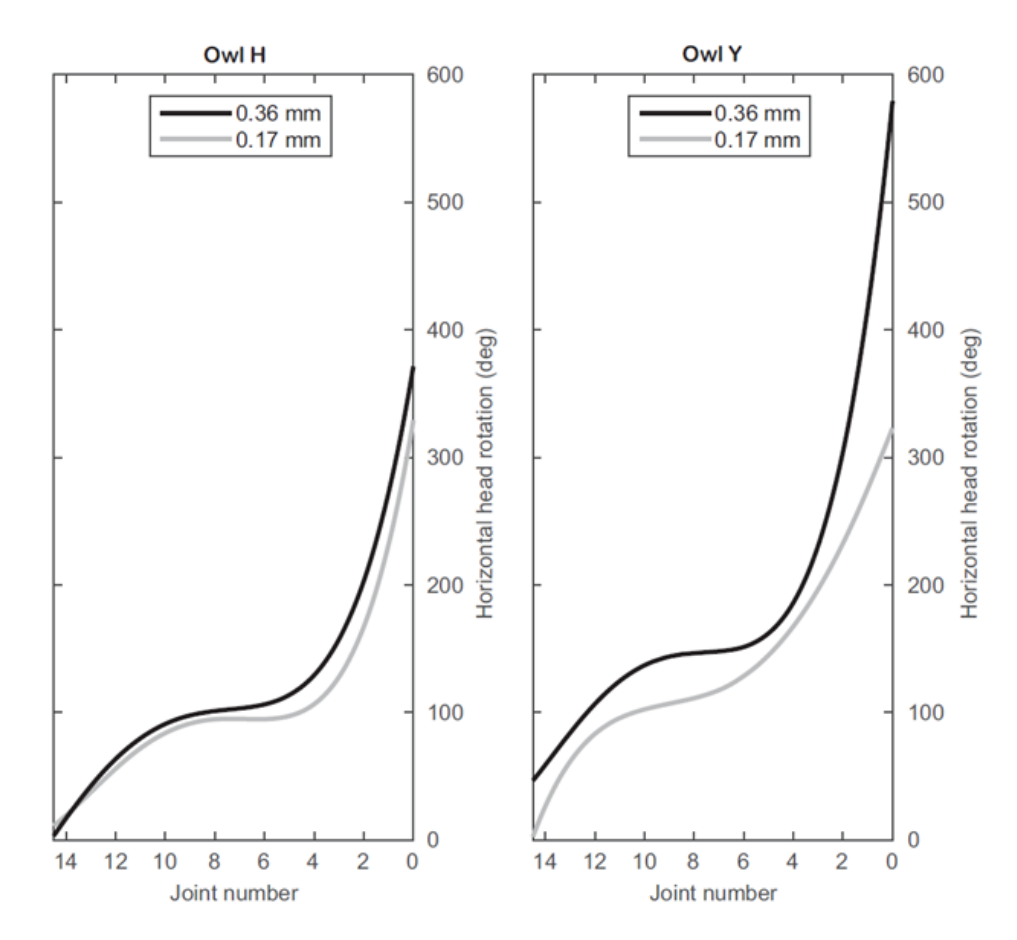

<span id="page-12-1"></span>**Abbildung 6:** Gesamte Kopfrotation der Eulen H und Y, ohne Einschränkungen durch Muskeln, Weichgewebe, Blutbahnen und Rückenmark [6]

#### <span id="page-12-0"></span>**4.1.2 Wissenstransfer von Tiergarten Nürnberg**

Durch den intensiven Austausch mit dem Lehrstuhl und Institut für Biologie II der RWTH Aachen war ein ausführlicher Wissenstransfer mit dem Tiergarten Nürnberg nicht im geplanten Umfang notwendig. Der enge Kontakt zum Tiergarten, insbesondere zum Bionicum, spielte trotzdem eine große Rolle für einen öffentlichkeitswirksamen Auftritt des Projekts. Dabei handelte es sich insbesondere um die Genehmigung von Bild- sowie Videoaufnahmen von lebenden Tieren auf dem Gelände des Tiergartens und um zahlreiche Möglichkeiten zur Präsentation der Forschungsergebnisse an ein breites Publikum.

#### <span id="page-13-0"></span>**4.1.3 Eigene biologische Recherchen**

Nach der beschriebenen Überführung der biologischen Daten des Lehrstuhls und Instituts für Biologie II der RWTH Aachen und der intensiven Diskussion der bereits dort vorliegenden Erkenntnisse wurden die vorhandenen Freiheitsgrade der Bewegungen noch einmal nachvollzogen. Zudem umfasste die eigene biologische Recherche die Sichtung der gelieferten Daten, die Einarbeitung mit Hilfe von weiteren Veröffentlichungen und die Adaption auf ein technisches Modell.

Für eine Übertragung der biologischen Daten auf ein technisches Modell wurden die von M. Krings [7] aneinander gereihten CT-Scans der einzelnen Halswirbel in Autodesk Maya analysiert und durch eigene Annahmen von möglichen Winkelpositionen ergänzt. Durch die Einstellung von realistischen Drehwinkeln kann die natürliche Kopfdrehung besser nachempfunden werden. Die Annahme der realistischen Kopfposition stützt sich auf eine Vermeidung von Extremwinkeln, wodurch Quetschungen der in der Halswirbelsäule verlaufenden Blutbahnen und des Rückenmarks resultieren würden. Die einzelnen Winkelpositionen können der nachfolgenden [Tabelle 2](#page-13-2) entnommen werden.

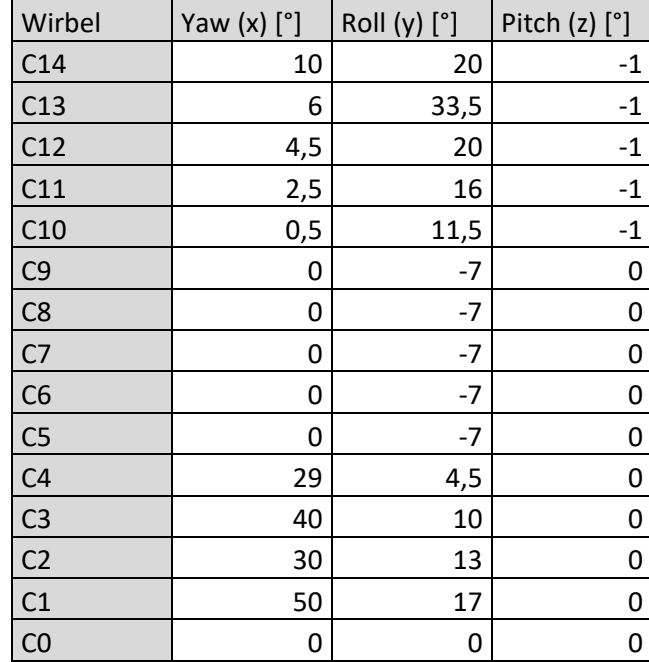

<span id="page-13-2"></span>**Tabelle 2:** Durch Simulation in Autodesk Maya ermittelte, realistische Winkel der einzelnen Wirbel von Eule Y mit einem Wirbelabstand von 0,36 mm

# <span id="page-13-1"></span>**4.2 Arbeitspaket 2: Aufbau der 3D-Wirbelmodelle**

Die ausführlichen Forschungsergebnisse aus der Biologie beschreiben zwar den zu Grunde liegenden kinematischen Aufbau sowie die Wirbelgeometrien, jedoch mangelt es für die Lösung der hier vorliegenden Problemstellung am Transfer zu technischen Anwendungen. Daraus ergaben sich fehlende Erkenntnisse zu technisch anwendbaren Winkelpositionen der jeweiligen Wirbelpaare in den dementsprechend eingeteilten Bereichen der Halswirbelsäule und daraus möglicherweise entstehende Vereinfachungsmöglichkeiten. Ein weiteres Defizit stellte

die technische Umsetzung der natürlich geformten Wirbel in technisch verwendbare Gelenke dar.

Durch eine, an die CT-Aufnahmen der Wirbel angelehnte, Konstruktion der Halswirbelsäule konnten die genauen Bewegungsmechanismen und der Bewegungsumfang näher an einen technischen Lösungsansatz herangeführt werden. Die ersten technischen Umsetzungen der Gelenke trugen insbesondere zum bionischen Transfer, zur weiteren Ideenfindung und zur grundsätzlichen Ermittlung der Durchführbarkeit bei.

#### <span id="page-14-0"></span>**4.2.1 Hardwaremodell mit 3D-Druck**

Für eine sinnvolle Umsetzung und einen später brauchbaren Einsatz der technischen 3D-Zeichnungen von verschiedenen Halswirbeln mussten diverse Vereinfachungen vorgenommen werden. Deshalb wurde die natürliche und individuelle Form der einzelnen Wirbel reduziert und somit auf die wichtigen Funktionen beschränkt (siehe z. B. Wirbel C3 in [Abbildung](#page-14-1)  [7\)](#page-14-1). Insbesondere die unter Kapitel [4.1.1](#page-9-2) beschriebenen Sattelgelenke wurden jeweils in zwei aufeinanderfolgende Drehgelenke vereinfacht. Diese Abstraktion war der schweren technischen Umsetzbarkeit eines natürlich geformten Sattelgelenks geschuldet.

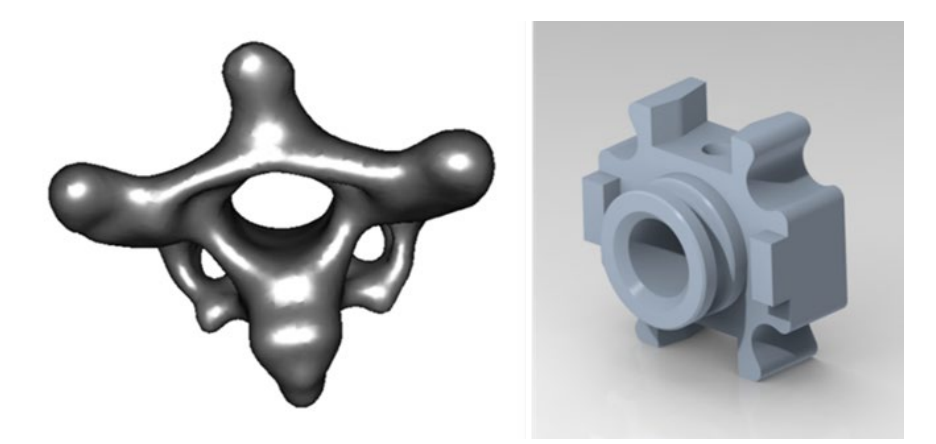

**Abbildung 7:** Vergleich von CT-Aufnahme (links) und 3D-Modell (rechts) des Halswirbel C3

<span id="page-14-1"></span>Die filigrane Ausprägung des realen Wirbels (links in [Abbildung 7\)](#page-14-1) beruht darauf, dass hier zusätzlich auf eine Gewichtsoptimierung und somit auf eine Materialeinsparung seitens der Natur geachtet wurde. Für die Realisierung der Bewegungsabläufe war das in diesem Stadium der Forschung am nachmodellierten Wirbel (rechts in [Abbildung 7\)](#page-14-1) noch nicht relevant.

Durch den späteren Einbezug von Aktoren und Versorgungsleitungen mussten die vorgenommenen Vereinfachungen im Laufe des Forschungsprojekts natürlich wieder in komplexere Konstruktionen zurückentwickelt werden.

Mit Hilfe des in [Abbildung 8](#page-15-1) zu sehenden Funktionsmusters können die möglichen Kopfpositionen händisch nachgestellt werden. Das dient einerseits zur Veranschaulichung der einzelnen Wirbelpositionen während der Bewegung. Andererseits können damit auch alle anderen Posen des Eulenhalses ausgeführt werden.

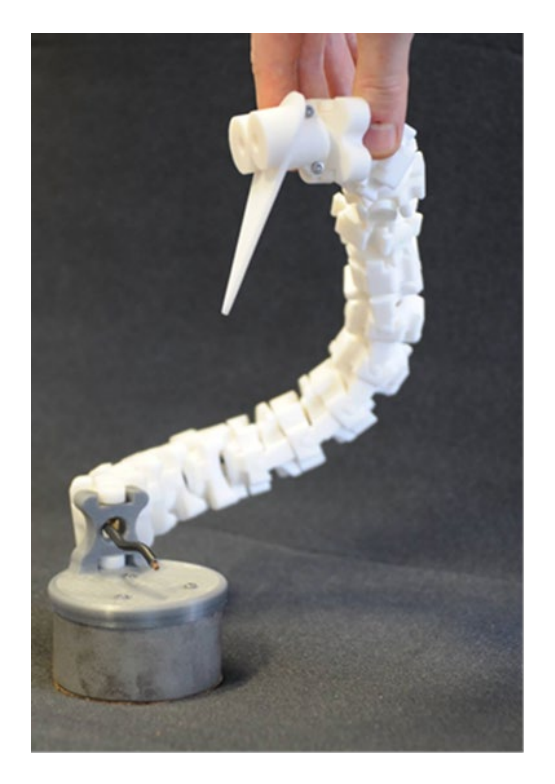

<span id="page-15-1"></span>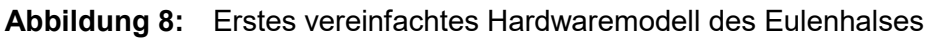

#### <span id="page-15-0"></span>**4.2.2 Kinematisches 3D-Simulationsmodell**

Weiterführend wurden mit den CAD-Daten des Hardwaremodells erste Bewegungssimulationen durchgeführt, um die grundsätzliche Übertragbarkeit in einen technischen Gelenkroboter zu untermauern. Die einstellbaren Winkelpositionen der einzelnen Wirbel, wie sie beispielsweise für die Kopfdrehung in [Abbildung 9](#page-15-2) verwendet werden, sind in [Tabelle 3](#page-16-1) zu finden. Es war darauf zu achten, dass in der Gesamtbaugruppe alle angegebenen Winkelwerte relativ zueinander verwendet werden, was einen Bezug jedes Wirbels auf den vorher eingebauten Wirbel bedeutete.

<span id="page-15-2"></span>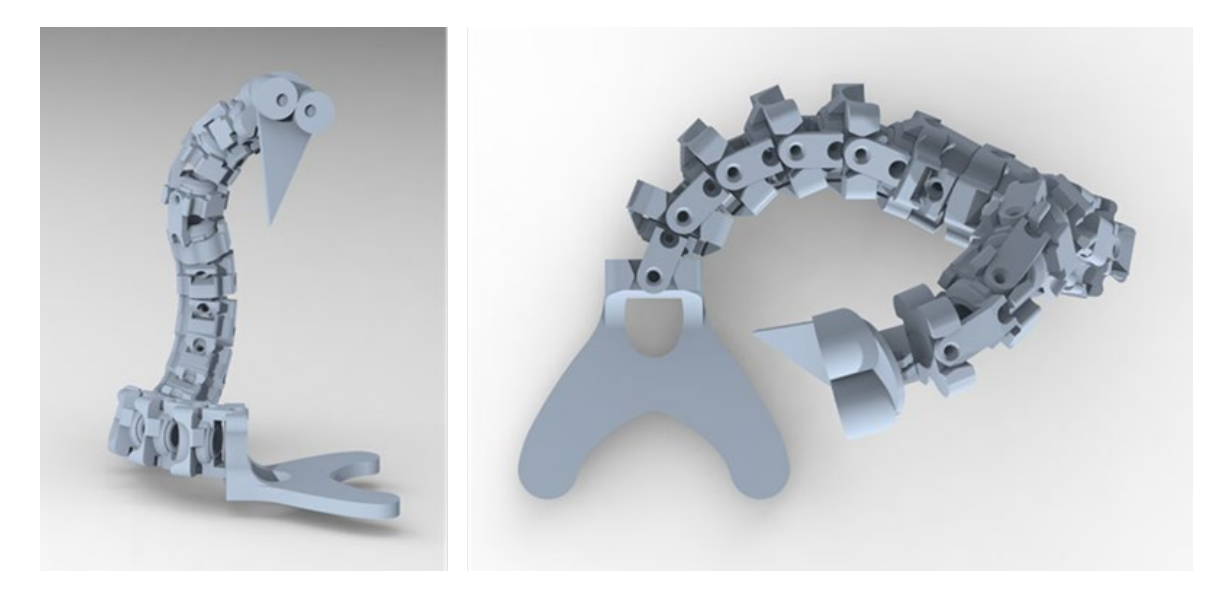

**Abbildung 9:** Seitenansicht des simulierten CAD-Modells mit voll eingedrehter Kopfposition (links), dazugehörige Draufsicht (rechts)

Im Wesentlichen sind die in [Tabelle 3](#page-16-1) angegebenen Winkel gemittelte Werte aus den Winkeln der zur Verfügung gestellten realistischen Kopfposition (siehe [Tabelle 2\)](#page-13-2). Zum einen sollte daraus eine definierte Kopfrotation erzeugt und zum anderen eine bessere Reproduzierbarkeit des technischen Modells erlangt werden. Deshalb wurden innerhalb der drei verschiedenen Bereiche der Halswirbelsäule (siehe Kapitel [4.1.1\)](#page-9-2) pro Drehachse die gleichen Winkeleinstellungen vorgenommen. Dieses Vorgehen erleichterte den Aufbau der 3D-Baugruppe enorm und trug zu einem besseren Verständnis der gesamten Kopfrotation bei.

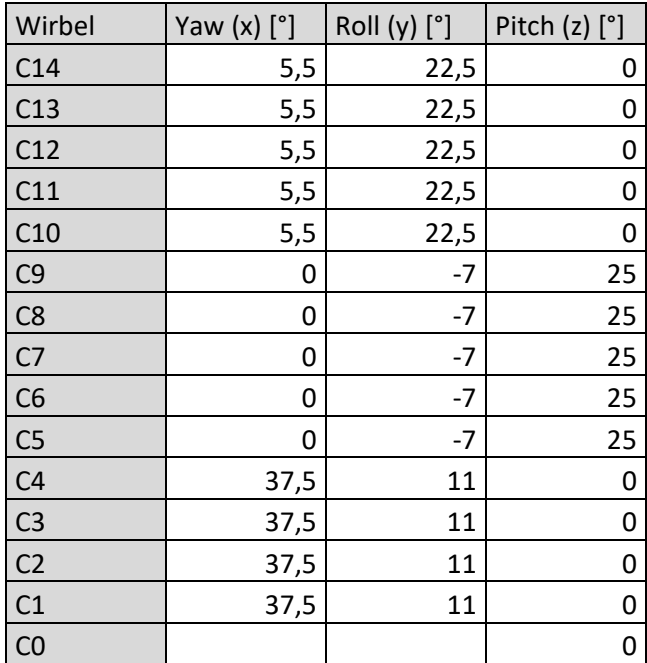

<span id="page-16-1"></span>**Tabelle 3:** Angepasste Winkel für die Kopfrotation der technischen Konstruktion

### <span id="page-16-0"></span>**4.3 Arbeitspaket 3: Grundsatzüberlegungen zur Aktorik**

Für die tatsächliche Bewegung einer technischen Umsetzung der Halswirbelsäule wurde eine geeignete Antriebstechnik, die sogenannte Aktorik, benötigt.

Die ursprünglich geplanten Arbeitspakete werden nachfolgend in einer anderen Reihenfolge als unte[r Tabelle 1](#page-7-1) dargestellt beschrieben. Das hängt mit der umfangreichen Betrachtung der Ressourcenschonung sowie der Energieeffizienz zusammen. Diese Kriterien mussten betrachtet werden, bevor die Aktorik final festgelegt wurde.

Zunächst wurde durch die Marktrecherche eine, auf Literaturdaten gestützte, Vorauswahl der Aktortechnologie durchgeführt. Diese ausgewählte Aktorik wurde anschließend einer Nachhaltigkeitsbetrachtung in Form einer Öko- sowie Sachbilanzanalyse unterzogen. Es ist zu erwähnen, dass die vollständige Nachhaltigkeitsbetrachtung erst nach der Fertigstellung des ersten Prototyps möglich war, da erst zu diesem Zeitpunkt eine Abschätzung der Aktorabmessungen vorlag. Deshalb wird in Abschnitt [4.3.2](#page-17-1) mit Daten aus später folgenden Abschnitten gearbeitet. Abschließend werden die notwendigen Funktionseigenschaften der Antriebstechnologie mit Hilfe eines selbstentwickelten Prüfstands belegt.

#### <span id="page-17-0"></span>**4.3.1 Marktrecherche Aktorik**

Anhand der durchgeführten Vorabrecherche wurden die in Frage kommenden Aktorprinzipien mit Hilfe von [Tabelle 4](#page-17-2) verglichen. Die Aktorprinzipien wurden hinsichtlich Kraft, Abmaße, (Stell)Weg/Hub, Dynamik, Verfügbarkeit sowie (Energie) Effizienz/ Ressourcenschonung verglichen. Anhand der Auswertung dieser Kriterien wurden Formgedächtnislegierungen in Drahtform als beste Antriebsvariante ausgewählt. Der Aktordraht verkürzt sich durch eine Strukturumwandlung des Materials bei Erhitzung und erzeugt somit eine muskelartige Kontraktion. Insbesondere die hohe Energiedichte [1] in Kombination mit dem geringen Einbauraum bei hoher Kraftausbeute sprechen für diese Technologie.

<span id="page-17-2"></span>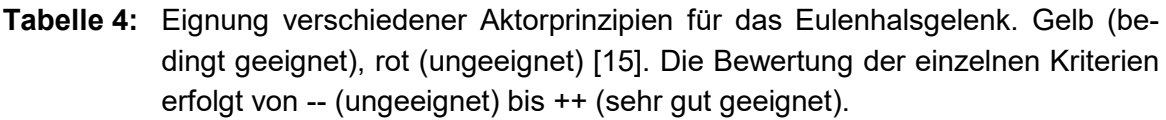

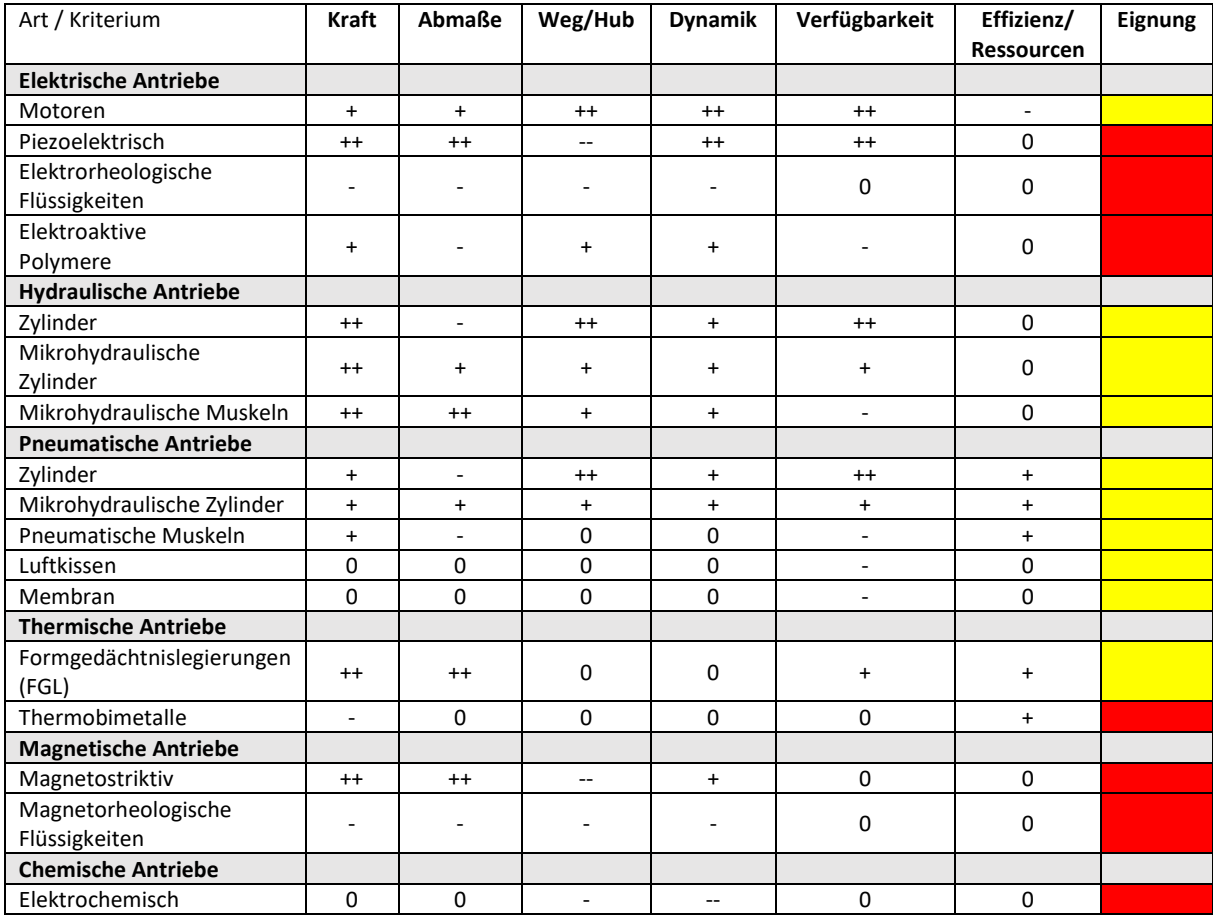

#### <span id="page-17-1"></span>**4.3.2 Betrachtung der Ressourcenschonung und Energieeffizienz**

Das Bewusstsein für die Bedeutung des Umweltschutzes und möglicher Umweltauswirkungen, die mit der Herstellung und Anwendung von Produkten im Zusammenhang stehen, gewinnt zunehmend an Bedeutung [9]. Auch im Bereich der Automatisierungstechnik und Robotik sind die Aspekte des Umweltschutzes zunehmend ein treibender Faktor für die Optimierung der Produkte. Deshalb wurde im Rahmen der Entwicklung des bionischen Gelenkroboterarms nach dem Vorbild der Eulenhalswirbelsäule eine Nachhaltigkeitsbetrachtung in Form einer Ökobilanz- und Sachbilanzanalyse nach DIN EN ISO 14044 [9] durchgeführt. Ziel der Analyse war ein Vergleich von zwei anderen Antriebstechnologien mit den ausgewählten Drahtaktoren aus Formgedächtnislegierungen hinsichtlich der Ressourcenschonung und Energieeffizienz. Außerdem wurde die allgemeine Nachhaltigkeit eines derartigen bionischen Gelenkroboters über den gesamten Produktlebenszyklus betrachtet. Die beiden weiteren Antriebstechnologien sind zum einen Elektromotoren und zum anderen pneumatische Zylinder. Zu diesem Zweck wurden diese Antriebssysteme grundlegend konstruiert und untersucht.

Die Methodik und der Rahmen des Vorgehens einer Nachhaltigkeitsbetrachtung sind in unterschiedlichen Normen DIN EN ISO 14040 [10], DIN EN ISO 14044 [9] und DIN EN ISO 1404 [11] dargestellt. Dabei wird in erster Linie zwischen der Ökoeffizienzbewertung, bei der die Nachhaltigkeit in Relation zum Produktsystemnutzen der unterschiedlichen Produktsysteme miteinander verglichen wird, und der Ökobilanz unterschieden. [11]

Im Rahmen der Betrachtung erfolgte eine Sachbilanzanalyse für die drei genannten Antriebssysteme und den zu diesem Zeitpunkt im Projekt vorhandenen Prototypen des Gelenkroboterarms. Die Ökobilanzanalyse erfolgte ebenfalls für diese drei Antriebssysteme. Der entsprechende Rahmen einer solchen Ökobilanzanalyse ist in [Abbildung 10](#page-18-0) dargestellt:

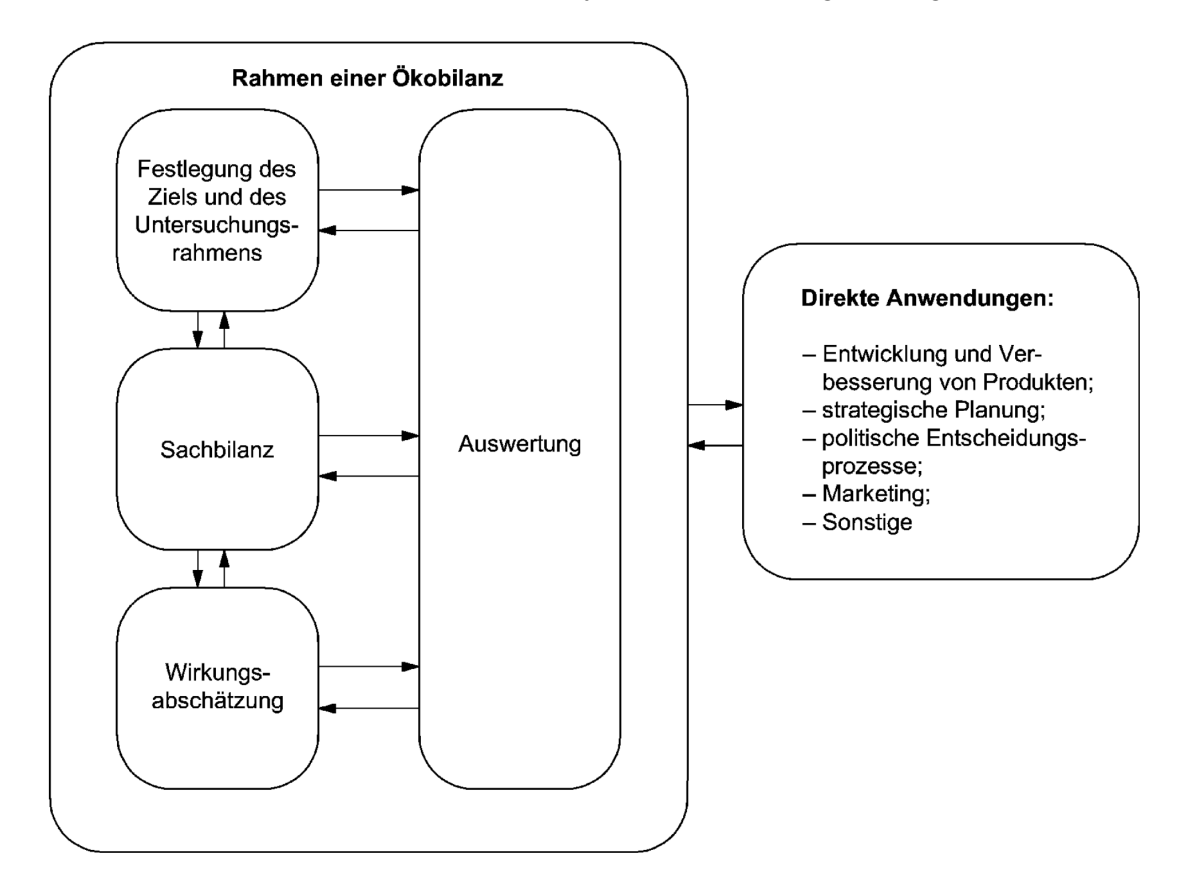

<span id="page-18-0"></span>**Abbildung 10:** Rahmen der Ökobilanzanalyse [11]

Im Verlauf der Ökobilanz werden zunächst das Ziel und der Untersuchungsrahmen der Ökobilanz festgelegt. Die Hauptkomponente dieser Ökobilanz und auch der folgenden Schritte bilden die darauffolgenden Sachbilanzanalysen der Antriebssysteme und des Prototyps sowie die entsprechenden Wirkungsabschätzungen und deren Auswertungen.

Für die Durchführung der Ökobilanz-Analyse mussten verschiedene Wirkungskategorien festgelegt und anschließend priorisiert werden. Diese Wirkungskategorien wurden unter den Gesichtspunkten des Umwelteinflusses und der Nachhaltigkeit ausgewählt. In diesem Fall handelte es sich um die benötigten Ressourcen, den Wirkungsgrad, die Lebensdauer, den erzeugten Lärm und die Recycling-Rate. Eine Aufzählung und die ausführlichen Beschreibungen dieser Kriterien sind im [Anhang 1](#page-43-1) aufgeführt.

Die ausgewählten Wirkungskategorien unterschieden sich in ihrer Wichtigkeit für die Aufstellung der Ökobilanz. Daher musste eine Priorisierung dieser Wirkungskategorien erfolgen und daraus die entsprechende Gewichtung abgeleitet werden, mit welcher die Wirkungskategorie bei der Auswertung zu berücksichtigen war. Diese Priorisierung ist in [Tabelle 5](#page-19-0) als Matrix dargestellt.

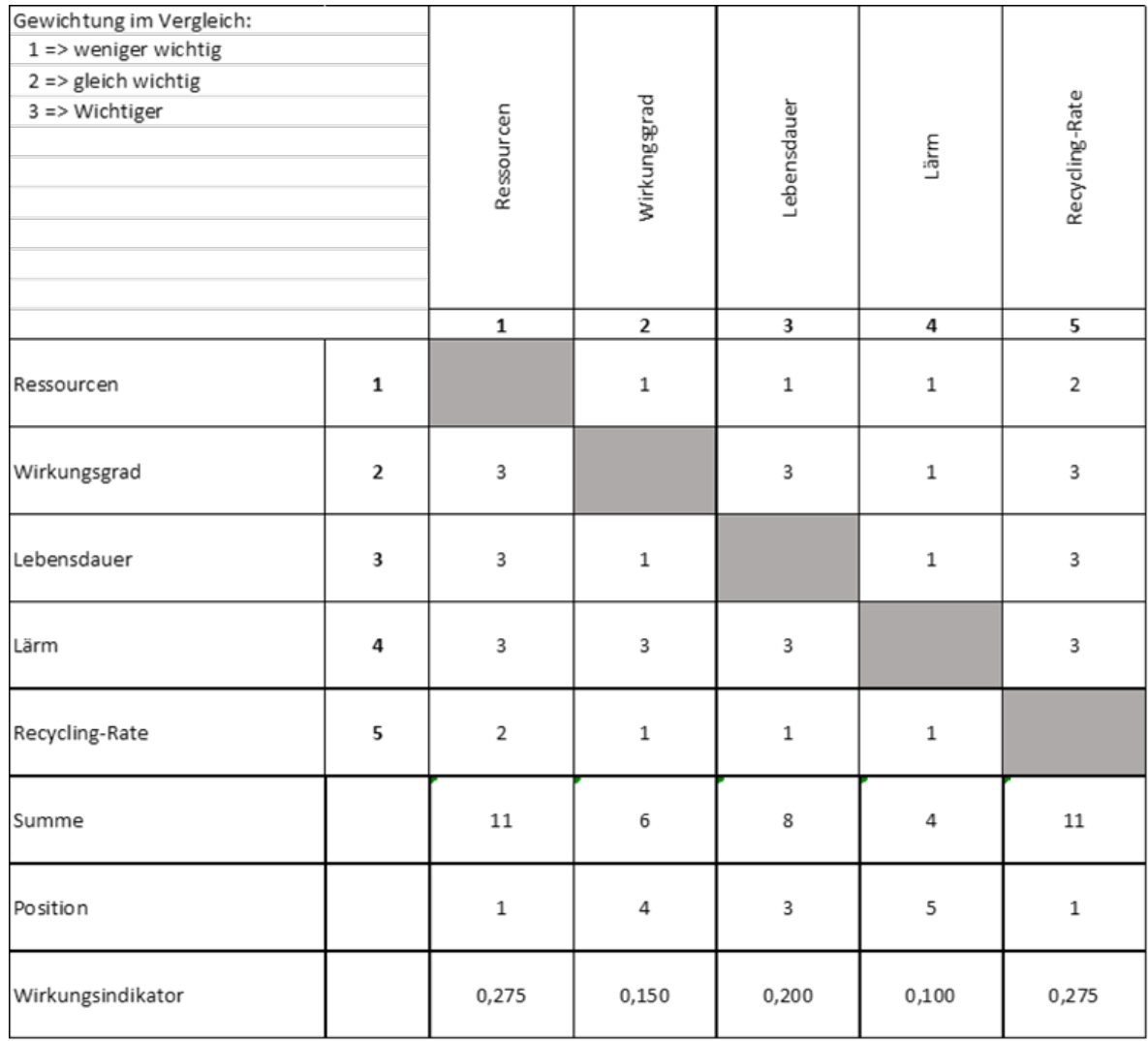

<span id="page-19-0"></span>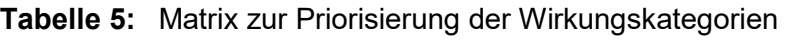

Der [Tabelle 6](#page-20-1) ist zu entnehmen, dass die FGL-Aktorik einen Punktestand von 0,657883 erreicht hat und somit den 1. Platz belegt. Das Antriebssystem der Elektromotoren belegt mit 0,559694 erreichten Punkten den 2. Platz und das Antriebssystem der Pneumatik schneidet mit 0,434243 erreichten Punkten am schlechtesten ab und findet sich auf dem 3. Platz wieder.

| Wirkungskategorie | Wirkungsindikator | <b>FGL</b> | E-Motor  | Pneumatik |
|-------------------|-------------------|------------|----------|-----------|
| Ressourcen        | 0,275             |            | 0,015856 | 0,019392  |
| Wirkungsgrad      | 0, 15             | 0,052167   |          | 0,194121  |
| Lebensdauer       | 0,2               | 0,000288   | 0,692308 |           |
| Lärm              | 0,1               |            | 0,533049 | 0,367647  |
| Recycling-Rate    | 0,275             |            | 0,776607 | 0,592826  |
| <b>Summe</b>      |                   | 0,657883   | 0,559694 | 0,434243  |
| <b>Position</b>   | -                 |            | າ        | 3         |

<span id="page-20-1"></span>**Tabelle 6:** Auswertung und Vergleich der Wirkungskategorien

Die Auswertung zeigt, dass die FGL-Drahtaktoren trotz des hohen Energiebedarfs durch einen geringen Ressourcenaufwand und das hohe Recycling-Potential im Hinblick auf die oben aufgeführten Wirkungskategorien mit den errechneten Wirkungsindikatoren das nachhaltigste Antriebssystem sind.

#### <span id="page-20-0"></span>**4.3.3 Funktionstests mit Drahtaktoren aus Formgedächtnislegierungen**

Fehlende Informationen über Eigenschaften und Verhaltensweisen von FGL-Drähten erschwerten die Entwicklung von FGL-Aktorsystemen. Die Hersteller von Formgedächtnislegierungen gehen mit der Bereitstellung von Materialinformationen sehr zurückhaltend vor, weshalb diese durch systematische Versuchsdurchführungen selbstständig ermittelt werden mussten. Für die mechanische Konstruktion von Prototypen sind Maximalkräfte und Maximalkontraktionen von FGL-Drähten wichtige Parameter. Auch für die Konzeptionierung der Steuerung und der Ermittlung des Energieverbrauchs spielen notwendige Stromstärke, Spannung sowie die Aufheiz- und Abkühlzeiten eine wichtige Rolle. Nachfolgend werden der Aufbau des FGL-Prüfstands und grundlegende Versuche mit FGL-Drähten beschrieben.

In [Abbildung 11](#page-21-0) ist eine CAD-Zeichnung des Prüfstands zu sehen. In dieser Aufbauvariante ist der rot eingezeichnete FGL-Draht zwischen einer festen Einspannstelle, mit integrierter Vorrichtung zur Einstellung der Vorspannkraft des Drahts, und einem austauschbaren Zugkraftaufnehmer eingespannt. Der Draht kann zwischen diesen beiden Punkten beliebig verlegt und umgelenkt werden. Zu den untersuchten Umlenkelementen zählten die dargestellten Umlenkrollen in verschiedenen Material- und Durchmesserausführungen sowie selbst konfigurierte Bowdenzüge. Die Umlenkrollen bestehen aus Messing oder PTFE und haben einen Durchmesser von 8,5 oder 18,5 mm. Bei den Bowdenzügen wurde in diesem Fall ein schichtweiser Aufbau aus dem innenliegenden FGL-Drahtaktor als Antriebselement, einem PTFE-Schlauch zur Reibungsreduzierung und elektrischen Isolation sowie ein außenliegender Zugfederstrang zur Stabilisierung angewandt. Für die Erfassung der zustande kommenden Verkürzung des FGL-Drahtaktors wurde ein Wegaufnehmer in Form eines Linearpotentiometers verwendet. Ergänzt wurde der gesamte Prüfstandsaufbau hauptsächlich durch ein Labornetzteil zur Stromversorgung der Aktoren, ein Tischmultimeter zur exakten Messung der elektrischen Werte, einen Microcontroller zum Zusammenführen der Messdaten und zum Weiterleiten an einen Computer. Der gesamte Aufbau mit den ergänzenden Komponenten ist in [An](#page-44-0)[hang 2](#page-44-0) aufgeführt.

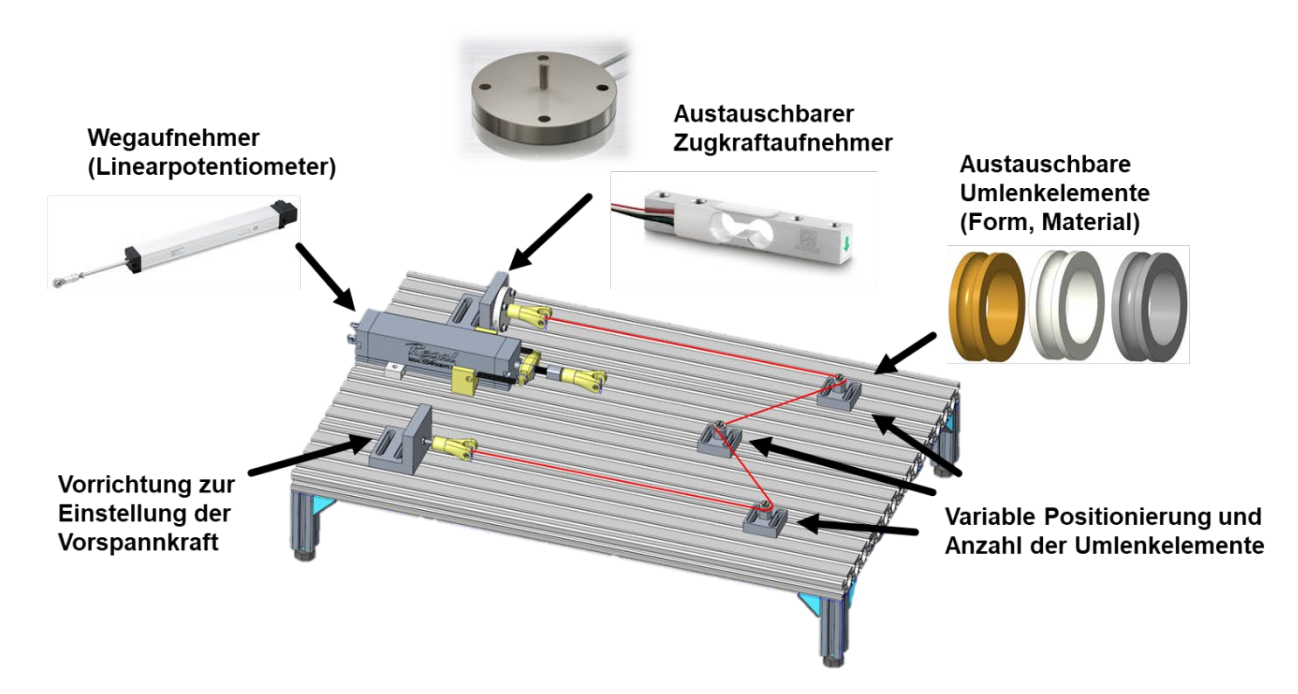

<span id="page-21-0"></span>**Abbildung 11:** CAD-Modell des FGL-Prüfstands

Die grundlegenden Messergebnisse zwischen zwei Anschlägen bzw. einem festen Anschlag und dem Wegaufnehmer zeigten, dass die FGL-Drähte höhere Kräfte bewältigen und größere Verkürzung vollziehen können als durch die Datenblätter der Hersteller vorgegeben werden. In [Tabelle 7](#page-21-1) sind die diesbezüglich gemessenen Kräfte aufgeführt. Es ist zu erwähnen, dass die Ergebnisse unter vereinfachten Bedingungen zustande kamen. Somit ist nicht vorherzusagen, ob diese Leistungswerte auch nach einer hohen Anzahl an Zyklen und langen Belastungszeiten erhalten bleiben.

<span id="page-21-1"></span>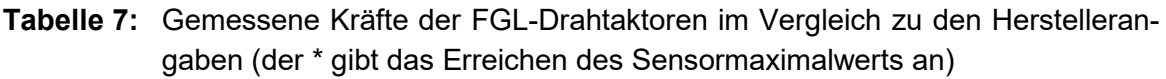

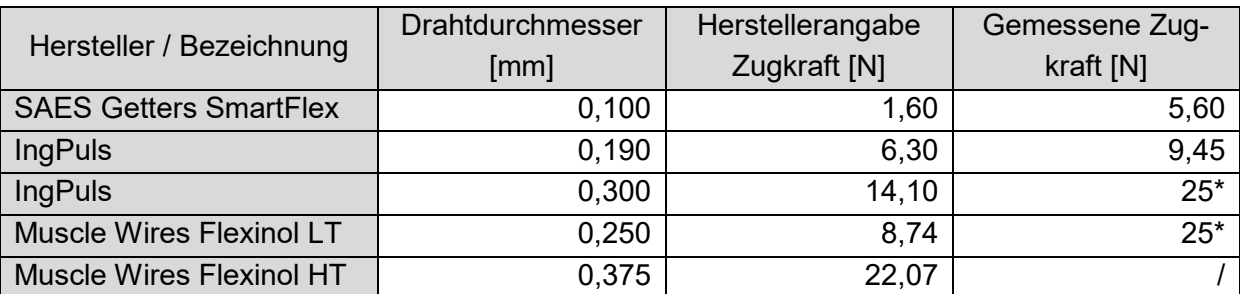

Ergänzend zu den beschriebenen Kraft- und Wegmessungen belegten Versuche mit verschiedenen Umlenkvarianten deren Einfluss auf die FGL-Drahtaktoren. Für diese Versuchsauswertungen wurden in beiden Fällen vollfaktorielle Versuchspläne erstellt und durchgeführt. Die einzelnen Faktoren und Einstellstufen der Versuchspläne befinden sich für das Bowdenzugkonzept in [Tabelle 8](#page-22-0) und für das Umlenkrollenkonzept in [Tabelle 9.](#page-22-1)

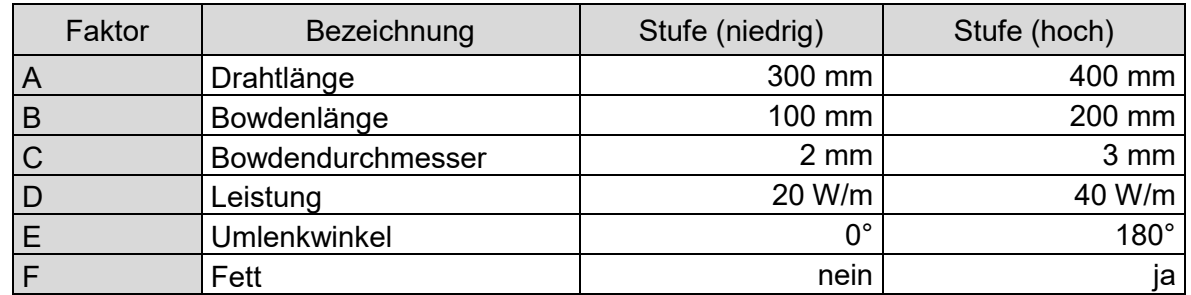

<span id="page-22-0"></span>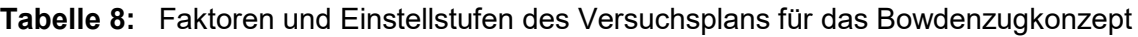

<span id="page-22-1"></span>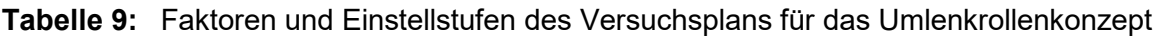

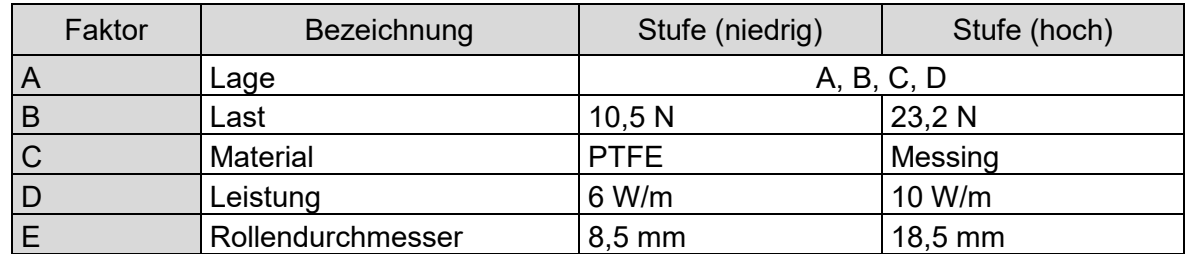

Die Analyse des Bowdenzugkonzepts belegte einen signifikanten Einfluss der Faktoren Leistung, Bowdenhüllenlänge, Drahtlänge, dem Bowdendurchmesser sowie Kombinationen daraus. Die Effekte dieser Auswertung sind in Form eines Wahrscheinlichkeitsnetzes i[n Abbildung](#page-22-2)  [12](#page-22-2) aufgeführt. Für den Einsatz von derartigen Bowdenzügen im Gelenkroboterarm bedeutete diese Analyse, dass eine möglichst kurze Bowdenhülle verwendet werden sollte. Gleichzeitig hatte die Verbiegung, also der Umlenkwinkel, wenig Einfluss auf die Funktion. Erwartungsgemäß hatten die Leistung und die Drahtlänge den größten Einfluss auf die Drahtverkürzung.

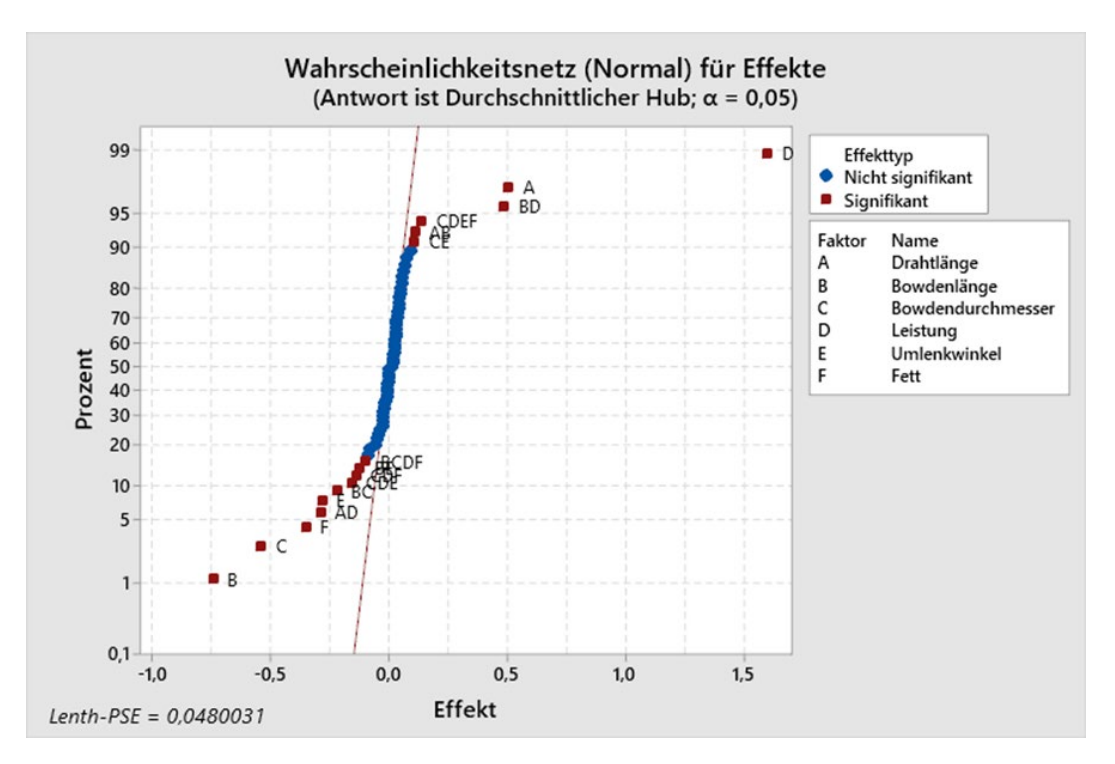

<span id="page-22-2"></span>**Abbildung 12:** Wahrscheinlichkeitsnetz der Bowdenzuganalyse

Bei der Analyse des Umlenkrollenkonzepts liegen weniger signifikante Faktoren vor. Es handelt sich um die Leistung, die angehängte Last und die Kombination daraus. Das Wahrscheinlichkeitsnetz für diese Auswertung ist in [Abbildung 13](#page-23-2) zu sehen.

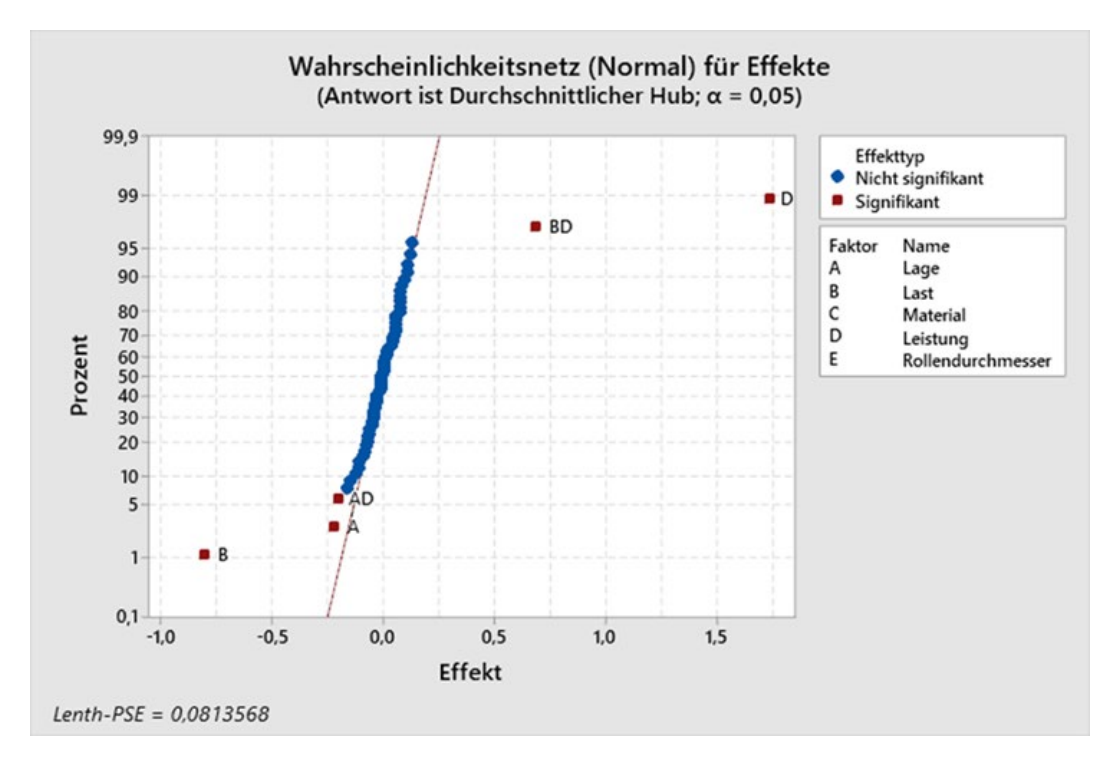

<span id="page-23-2"></span>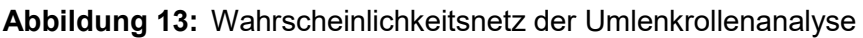

Als Handlungsempfehlung derartiger Umlenkrollenkonzepte empfiehlt es sich immer, mit der maximal empfohlenen Leistung zu arbeiten, um die notwendigen Lasten bewegen zu können. Die Rollenanordnung, in der Auswertung als Lage bezeichnet, sowie das Material und der Rollendurchmesser hatten wenig Einfluss auf die Funktion. Somit konnten Umlenkrollen mit diesem Konzept sehr flexibel angeordnet werden.

# <span id="page-23-0"></span>**4.4 Arbeitspaket 4: Entwicklung eines technischen Funktionsmechanismus**

Basierend auf der biologischen Datensammlung zur Erfassung aller Bewegungsabläufe der Eulenhalswirbelsäule, welche durch die vereinfachte Simulation und den Aufbau eines ersten 3D-Wirbelmodells ergänzt und verifiziert wurde, konnte unter Einbezug der getesteten FGL-Drahtaktoren ein technischer Funktionsmechanismus entwickelt werden. Zeitversetzt zur technischen Konstruktion wurde mit den verfügbaren 3D-Datensätzen eine umfangreiche Bewegungssimulation, in Form einer inversen Kinematik, durchgeführt. Parallel zur Simulation wurde das Funktionsmuster aufgebaut.

#### <span id="page-23-1"></span>**4.4.1 Definition eines Einsatzszenarios**

Aufgrund der vielfältigen Abhängigkeiten des gesamten technischen Systems des Gelenkroboterarms war es schwierig vor ausführlichen Leistungstests ein definiertes Einsatzszenario

festzulegen. Beispielsweise bietet sich durch den Einsatz von FGL-Aktoren eine starke Miniaturisierbarkeit an. Durch die komplexe Gestaltung der Rückstellmechanik werden dabei aber wiederum größere technische Halswirbel benötigt. Dadurch ändern sich die Hebelverhältnisse und es werden dickere FGL-Drähte notwendig, wodurch sich die Dynamik des Systems verschlechtert. Erst wenn ein Optimum der Einflussfaktoren gefunden ist, kann ein Einsatzszenario festgelegt werden.

Es ist jedoch absehbar, dass der flexible Gelenkroboterarm zu Inspektionszwecken im Inneren von schwer zugänglichen Gebilden und zum Bewegen leichter Lasten verwendet werden kann.

#### <span id="page-24-0"></span>**4.4.2 Konstruktion eines technischen Funktionsmusters**

Damit ein funktionsfähiger Prototyp der Eulenhalswirbelsäule entstehen konnte, wurde zunächst eine Konstruktion für die einzelnen Wirbel entwickelt und ein Gesamtmodell mithilfe von Creo Parametric aufgebaut. In [Abbildung 14](#page-24-1) ist das CAD Modell (rechte Seite) gegenübergestellt mit dem biologischen CT-Scan (linke Seite) gezeigt. Grundlage für das CAD-Modell waren die Analyseergebnisse aus Arbeitspaket 2 (siehe [Tabelle 3\)](#page-16-1). Die vorliegenden Ergebnisse zu den Bewegungswinkeln der verschiedenen Wirbel und die Einteilung der Halswirbelsäule in drei Bereiche waren die Basis für die Entwicklung der besagten Konstruktion.

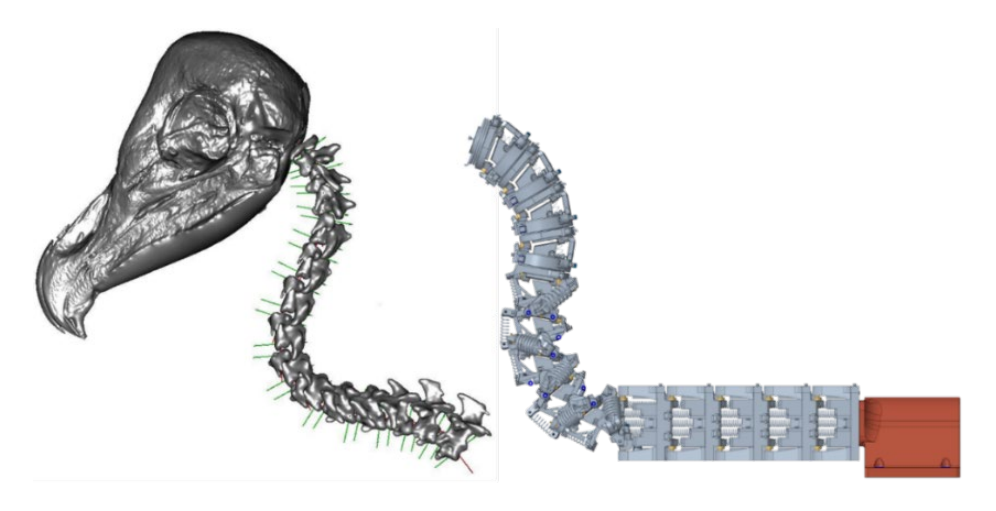

<span id="page-24-1"></span>**Abbildung 14:** Gegenüberstellung der CT-Scanaufnahmen des biologischen Vorbilds (links) und dem CAD-Modell (rechts)

Folgende Anforderungen wurden an die Konstruktion gestellt:

- Aufbau auf einem Arbeitstisch
- Bewegung in einem kugelförmigen Bewegungsradius von ungefähr 500 mm
- Möglichst geringes Eigengewicht für hohen Wirkungsgrad
- Beibehaltung biologischer Merkmale
	- o Innenliegender Kanal mit 20 mm Durchmesser
	- o Beibehaltung der 14 Wirbel mit jeweils 2 Bewegungsarten und den erforschten Drehwinkeln
- FGL-Drähte als Aktoren
- Temperaturbeständige Bauteile sowie elektrische Isolation der Aktorik

Ergänzend zu der in [Abbildung 14](#page-24-1) gezeigten Seitenansicht des CAD-Modells ist nachfolgend eine dreh-, schwenk- und vergrößerbare Darstellung der technischen Eulenhalswirbelsäule in [Abbildung 15](#page-25-0) eingebettet. Die Funktion wird durch das Anklicken von [Abbildung 15](#page-25-0) und dem anschließenden Bestätigen des Dialogfeldes aktiviert. Beim Anklicken der Abbildung erscheint ein Menüband in dem verschiedene Modi zur Rotation und Bewegung des Bauteils sowie voreingestellte Ansichten ausgewählt werden können. Außerdem kann die Modellhierarchie geöffnet werden um verschiedene Bauteile und Baugruppen ein- oder auszublenden.

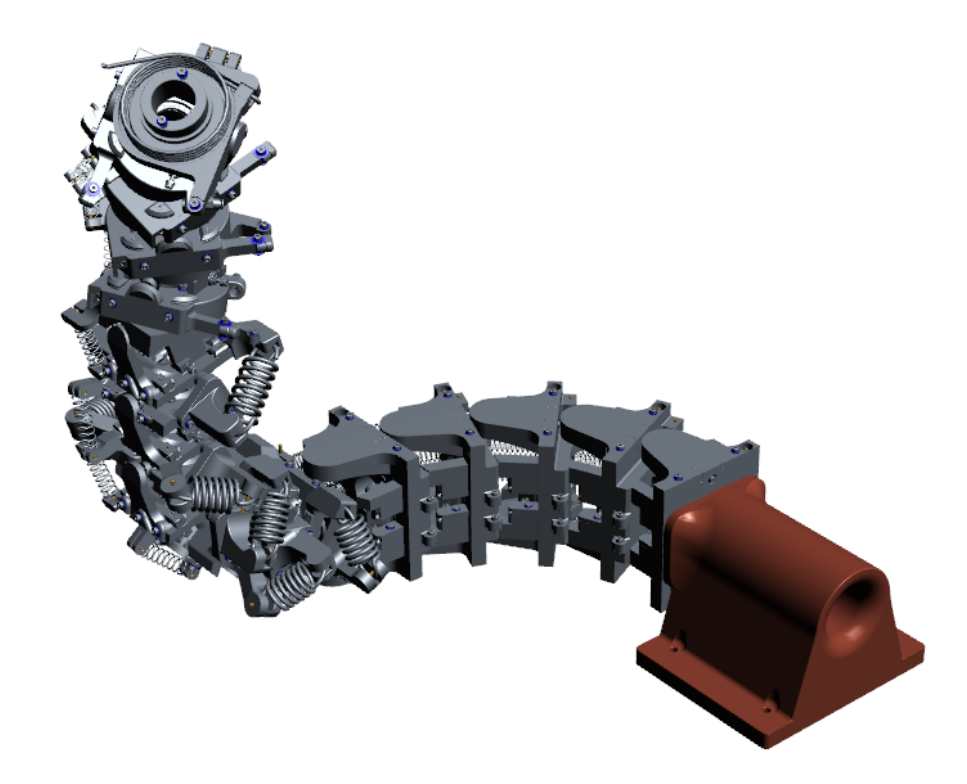

<span id="page-25-0"></span>**Abbildung 15:** Im PDF bewegbare 3D-Grafik des CAD-Modells

Die Konstruktion des technischen Funktionsmusters umfasste außerdem die Auslegung der Antriebe. Um die FGL-Drahtaktoren auszulegen, musste eine Gewichts- und Schwerpunktanalyse durchgeführt werden. Für diese Analyse des gesamten Gelenkroboterarms mussten die Gewichtskräfte des Eigengewichts der Wirbel, die angenommene Masse eines Greifers, das maximal angenommene Werkstückgewicht sowie die jeweils dazugehörigen Hebelarme betrachtet werden. Um die einzelnen Werte zu bestimmen, sodass das Drehmoment errechnet werden kann, wird die in [Abbildung 14](#page-24-1) gezeigte Gesamtkonstruktion verwendet. Es wurden für alle Einzelteile die Werkstoffdichten in Creo Parametric hinterlegt. Somit konnte in der Software eine Gewichtsanalyse sowie die Lagebestimmung des Schwerpunkts der gesamten Baugruppe durchgeführt werden. Die Ergebnisse dieser Gewichts- und Schwerpunktanalyse sind in [Tabelle 10](#page-26-0) aufgeführt. Es ist anzumerken, dass die Yaw-Bewegung im unteren Bereich der Halswirbelsäule aufgrund der hohen auftretenden Momente nicht sinnvoll realisiert werden konnte. Die unter Kapitel [4.4.3](#page-27-0) beschriebene Simulation hatte für das Fehlen dieser Bewegung aber nur einen geringen Einfluss auf die Gesamtbewegung des Gelenkroboters belegt.

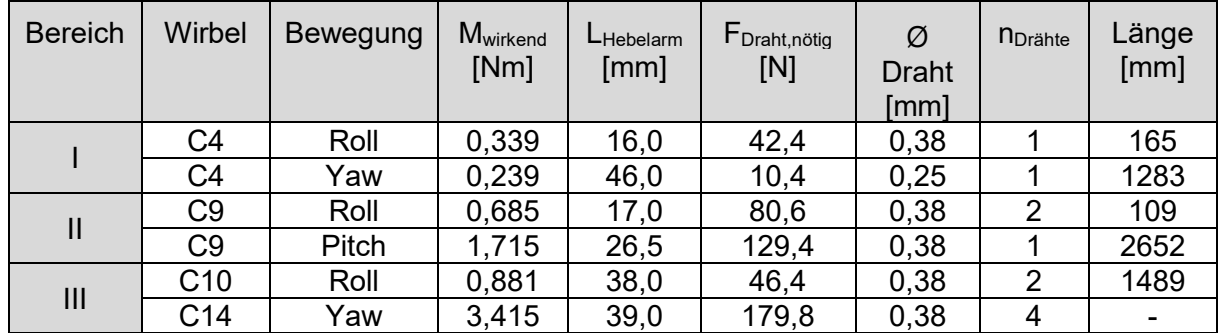

<span id="page-26-0"></span>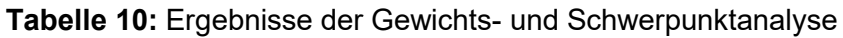

Für die Integration der notwendigen Drahtlänge haben sich zwei Konzepte durchgesetzt. Bei kleineren Bewegungen wurden direkt am Wirbel verbaute Umlenkstellen in Form von gebogenen PTFE-Schlauchstücken oder Umlenkrollen eingesetzt. Damit können die Drähte bei minimaler Reibung um die Wirbel gewickelt werden, um eine relativ große Drahtlänge unterzubringen. Dieses Konzept findet beispielsweise bei den Roll-Bewegungen in den Bereichen 1 und 2 Anwendung. Die Rotationen in diesen Gelenken liegen bei den geringen Werten von 22° und 14°. Bei größeren Bewegungen wurden die Drähte mit Hilfe von Bowdenzügen durch die innenliegenden Versorgungskanäle verlegt. Damit werden die Drähte von der eigentlichen Halswirbelsäule weggeführt und können außerhalb davon eine größere Bewegung erzeugen. Dieses Konzept wurde unter anderem bei der Bewegung um die Yaw-Achse im Bereich 1 angewendet. Hier wird bei einem Hebelarm von 32 mm zur Drehachse ein Drahthub von 49 mm benötigt, damit die Rotation von 75° vollzogen werden kann. Bei einer Kontraktion des Drahtes von 3,5 % bedarf es daher 1.400 mm Gesamtlänge. Das war innerhalb eines Wirbels nicht realisierbar.

Wie in der Natur benötigen die FGL-Drahtaktoren als Muskelersatz jeweils einen Gegenspieler. Diese Gegenspieler wurden im Fall des Gelenkroboterarms durch Zug- und Schenkelfedern in unterschiedlichen Anordnungen realisiert. Die Auslegung dieser Federn erfolgte passend zu den verbauten FGL-Drahtaktoren und den auftretenden Momenten. Die Ergebnisse der Auslegung sind in [Tabelle 11](#page-26-1) aufgeführt. Es ist zu beachten, dass das Moment M<sub>1</sub> die einzelnen Aktoren in der Ausgangsposition hält und deswegen immer aufrechterhalten werden muss. Es setzt sich aus dem gewichtsbedingten Moment der Wirbel und der benötigten Drahtrückstellkraft, in Kombination mit dessen Hebel, zusammen. Dagegen darf das Moment  $M_2$  nie erreicht werden, da dies zu einer Überlastung der FGL-Drähte führt oder die Bewegung beeinträchtigt. Dieses Moment besteht aus den maximalen Kräften der FGL-Drahtaktoren mit den dazugehörigen Hebelarmen, abzüglich des durch Eigengewicht wirkenden Moments.

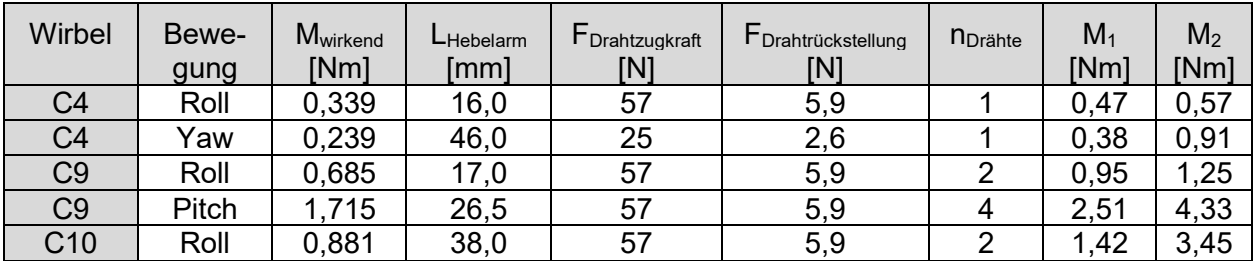

<span id="page-26-1"></span>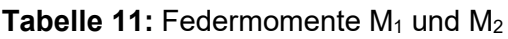

#### <span id="page-27-0"></span>**4.4.3 Simulationen am Funktionsmuster**

Ein wichtiger Aspekt beim Einsatz von Robotersystemen ist die Bewegung des Manipulators. Im Speziellen will man den Manipulator für eine gewünschte Aufgabe in die richtige Position und Ausrichtung bringen. Dafür müssen die einzelnen Gelenkwinkel des Roboters ermittelt werden, was durch den Einsatz einer inversen Kinematik ermöglicht wird. Die Lösung des inversen kinematischen Problems ist für die Struktur der Eulenhalswirbelsäule enorm komplex. In [12] wird ein Algorithmus beschrieben, welcher flexibel für Anwendungen in der Robotik und Computeranimation einsetzbar ist. Dieser Algorithmus kann mit dem Asset BioIK in der Entwicklungsumgebung Unity3D (Unity Technologies), welche eigentlich bei der Entwicklung von Computerspielen Anwendung findet, verwendet werden. Diese Art von Simulation ist auch für serielle Roboter mit vielen Freiheitsgraden geeignet und erzielt gute Ergebnisse. Deshalb wurde dieser Algorithmus an der Eulenhalswirbelsäule angewendet. Den großen Mehrwert für das Projekt stellte die Ausgabe der daraus resultierenden Einzelwinkel der Gelenke zur Ansteuerung des Gelenkroboterarms und die Erstellung sogenannter Reachability Maps dar. Mit solchen Reachability Maps können die möglichen Bewegungsbereiche, welche vom Manipulator des Gelenkroboterarms erreicht werden können, dargestellt werden. In [Abbildung 16](#page-27-1) ist eine Reachability Map mit einer Gittergröße von 8000 Messpunkten und einem Punktabstand von 50 mm zu sehen. Der Standfuß des Gelenkroboterarms befindet sich im Nullpunkt des Koordinatensystems und ist mit einem Koordinatenkreuz dargestellt.

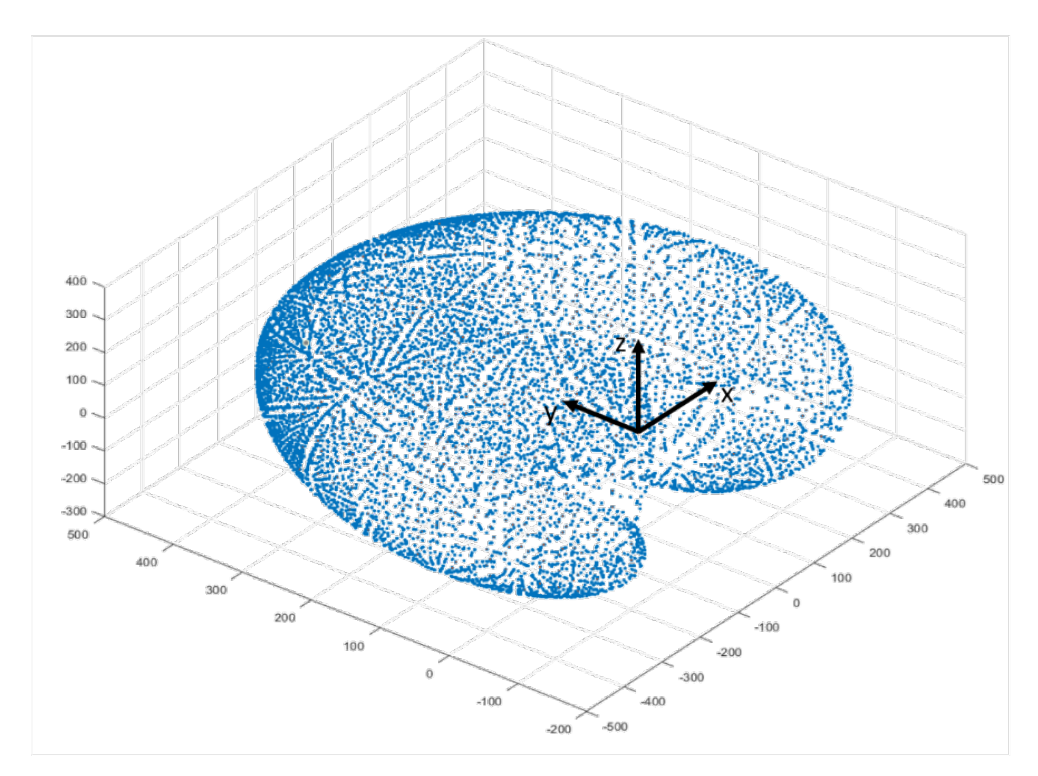

<span id="page-27-1"></span>**Abbildung 16:** Reachability Map der Eulenhalswirbelsäule

Für die Erstellung der Reachability Maps wurde ein Skript verwendet, welches versucht einen ausgewählten Punkt an der Spitze des Gelenkroboterarms an vorgegebene Positionen im dreidimensionalen Raum zu bewegen. Diese Positionen werden in einem Raster mit einem definierten Punktabstand angelegt. Beim Erreichen einer solchen Position wird die Position und die dafür notwendigen Einzelwinkel der Gelenke gespeichert.

Durch den schnellen Phasenübergang und die somit schwierige Regelung von Zwischenpositionen der FGL-Drahtaktoren machte es Sinn die einzelnen Gelenke binär anzusteuern. Für die Simulation war dies von großer Bedeutung. Die Einzelbewegungen dürfen nur maximal oder minimal ausgeführt werden. Zwischenpositionen können nicht angefahren werden. Beispielsweise kann die Roll-Bewegung in den Wirbeln C1-C4 jeweils nur auf -11° oder 11° angefahren werden (siehe [Tabelle 3\)](#page-16-1). Durch die große Anzahl von Einzelbewegungen war dennoch eine enorme Flexibilität der Gesamtkonstruktion gegeben.

Die Simulation bot außerdem die Möglichkeit zur Analyse reduzierter Einzelwinkel im Hinblick auf die gesamte Bewegungsfähigkeit des Gelenkroboterarms. Im Rahmen einer vollfaktoriellen Versuchsdurchführung wurden die einzelnen Maximal- und Minimalwinkel schrittweise reduziert und gleichzeitig Reachability Maps erstellt. Im Extremfall konnten komplette Bewegungsbereiche, unter Beibehaltung einer akzeptablen Gesamtbewegungsfähigkeit, weggelassen werden. Repräsentative reduzierte Einzelwinkel sind in [Tabelle 12](#page-28-0) aufgeführt. In der zweiten Zeile ist zu erkennen, dass bei einer auf 60° reduzierten Winkelsumme aller Einzelwinkel immer noch 1570 Punkte der Reachability Map angefahren werden können. Es ist zu beachten, dass in der Simulation durch die nutzbare Symmetrie der Reachability Map Rechenkapazitäten eingespart und nur die Hälfte der Punktwolken aufgezeichnet wurden. Deshalb ist die Anzahl der erreichbaren Punkte in [Tabelle 12](#page-28-0) nur 785. Mit dieser Vorgehensweise wurden Potentiale zur Energieeinsparung erkannt, da mit kleineren Einzelbewegungen kürze FGL-Drahtaktoren verwendet werden können und somit weniger elektrische Leistung zum Aktivieren eingesetzt werden muss. Damit kann die Flexibilität des Gelenkroboterarms auf den gewünschten Anwendungsfall angepasst werden.

| $UB_$<br>Yaw   | <b>UB</b><br>Roll | MB<br>Roll     | MB<br><b>Pitch</b> | $OB_$<br>Yaw | OB<br>Roll     | Anzahl er-<br>reichte<br>Punkte | <b>Summe</b><br>der Winkel |
|----------------|-------------------|----------------|--------------------|--------------|----------------|---------------------------------|----------------------------|
| 0              | 22,5              | 7              | 20                 | 30           | 5              | 797                             | 84,5                       |
| $\overline{0}$ | 12,5              | $\overline{0}$ | 25                 | 22,5         | $\overline{0}$ | 785                             | 60                         |
| $\mathbf 0$    | 22,5              | $\Omega$       | 25                 | 22,5         | 11             | 765                             | 81                         |
| 0              | 12,5              | $\Omega$       | 25                 | 37,5         | 5              | 758                             | 80                         |
| 0              | 22,5              |                | 25                 | 30           | 11             | 738                             | 95,5                       |
| 0              | 17,5              |                | 25                 | 30           | 5              | 734                             | 84,5                       |
| $\mathbf 0$    | 22,5              | 7              | 20                 | 30           | $\mathbf{0}$   | 726                             | 79,5                       |
| 0              | 17,5              | 7              | 20                 | 37,5         | 11             | 725                             | 93                         |
| $\overline{0}$ | 12,5              | $\Omega$       | 25                 | 37,5         | 11             | 711                             | 86                         |
| 0              | 12,5              | 7              | 25                 | 37,5         | 11             | 707                             | 93                         |

<span id="page-28-0"></span>**Tabelle 12:** Auswertung der reduzierten Einzelwinkel mit 15 mm Punktabstand

In [Abbildung 17](#page-29-1) ist der Gelenkroboterarm als Simulationsmodell in Unity3D zu sehen. Bei dieser Simulation werden die physikalischen Eigenschaften, wie zum Beispiel die Gewichtskräfte des Gelenkroboterarms, nicht mit einbezogen. Das Simulationsmodell kann durch eine Anpassung der unterschiedlichen Dreh-Achsen und dem gleichzeitigen Austausch der CAD-Wirbelmodelle immer wieder aktualisiert werden. Durch diese Möglichkeit ist eine nachhaltige Anwendung der Simulation sichergestellt.

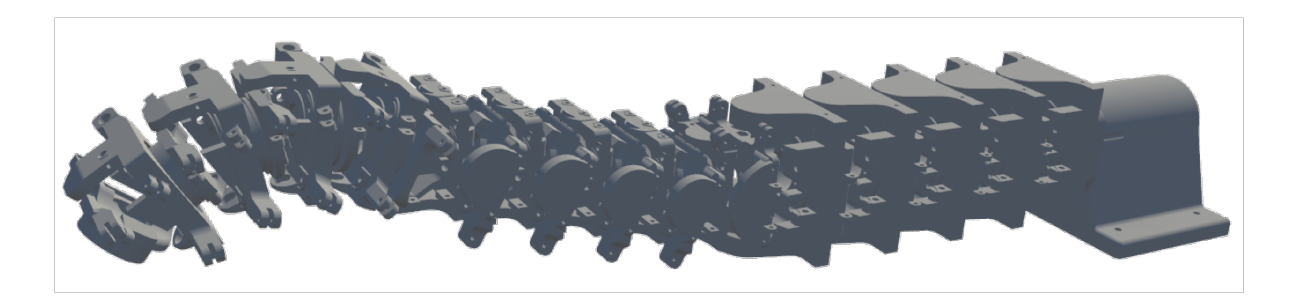

<span id="page-29-1"></span>**Abbildung 17:** Simulationsmodell des Gelenkroboterarms in Unity3D

#### <span id="page-29-0"></span>**4.4.4 Aufbau eines Funktionsmusters**

Nach den Versuchen zur Aktorik (Kapitel [4.3.3\)](#page-20-0), der technischen Konstruktion (Kapitel [4.4.2\)](#page-24-0) sowie der umfangreichen Bewegungssimulation (Kapitel [4.4.3\)](#page-27-0) wurden die einzelnen Wirbel mit verschiedenen 3D-Druckverfahren gefertigt und anschließend montiert. Zur Sicherstellung der Funktion wurden die einzelnen Wirbel und anschließend die Bereiche zunächst getrennt voneinander aufgebaut und getestet. Durch dieses Vorgehen wurden unvorhersehbare Probleme iterativ aufgearbeitet und können in neuen Versionen der Komponenten berücksichtigt werden. Im Verlauf des Aufbaus wurden alle Wirbel sowie die FGL-Drahtaktoren in fast allen Bereichen zusammengefügt. Wie bereits unter Kapitel [4.4.2](#page-24-0) beschrieben konnte die Yaw-Bewegung im unteren Bereich nicht sinnvoll realisiert werden. Damit ergaben sich für diesen Prototypenaufbau insgesamt 23 Einzelbewegungen, die durchgeführt werden können. Der gesamte Eulenhals wurde schließlich mittels des Standfußes an der Arbeitsplattform befestigt. [Abbildung 18](#page-29-2) zeigt den zusammengebauten Prototyp. Der Gelenkroboterarm befindet sich in einer voll eingedrehten Pose. Diese ergibt sich durch die eingebauten Rückstellelemente in Form von Federn. Im inaktiven Zustand ziehen diese Federn jedes einzelne Gelenk in eine Anschlagsposition.

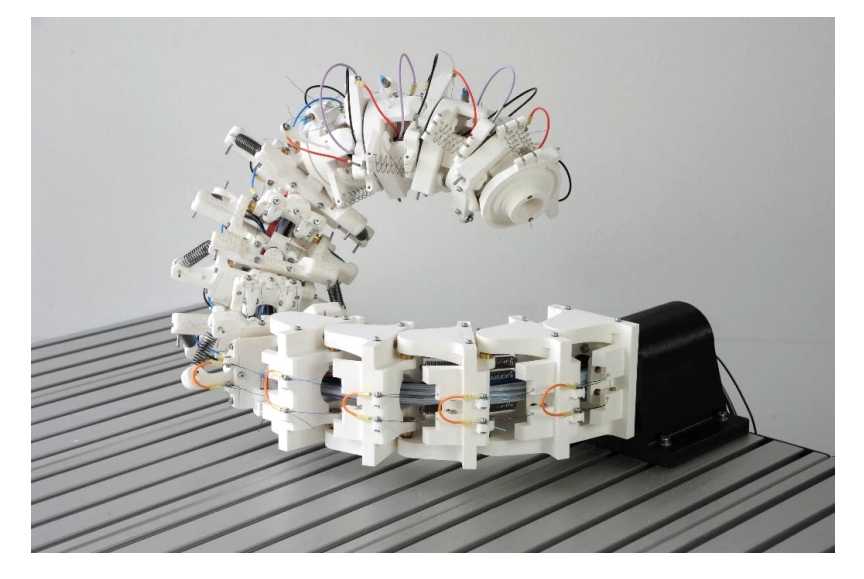

**Abbildung 18:** Aufgebautes Funktionsmuster des Gelenkroboterarms

<span id="page-29-2"></span>Wie i[n Abbildung 18](#page-29-2) zu sehen ist befindet sich der Standfuß des Gelenkroboters, mit der Rückseite zum Tischende orientiert, an der Tischkante. Diese Positionierung ist zum einen durch den Arbeitsraum, der sich auf der Fläche des Arbeitstisches befindet, bedingt. Zum anderen

werden die Stromleitungen sowie die Bowdenzüge (siehe linke Seite in [Abbildung 19\)](#page-30-1) hinter dem Standfuß unter den Arbeitstisch geführt. Dort befindet sich der notwendige Schaltschrank für die Elektronik und Spannvorrichtungen für die, in den Bowdenzügen untergebrachten, FGL-Drahtaktoren. Diese Spannvorrichtungen können mit Hilfe von Umlenkstellen unter dem Tisch verschoben werden, wodurch die einzelnen FGL-Drahtaktoren in variablen Längen untergebracht und vorgespannt werden können (siehe rechte Seite in [Abbildung 19\)](#page-30-1). Diese Vorspannung ist ein wichtiger Faktor für eine einwandfreie Funktion der Aktoren. Bei einer zu geringen Vorspannung rutschen die einzelnen FGL-Drähte von den Umlenkrollen und verlieren zusätzlich an Hub, da die durchhängenden Drähte erst durch die eigene Verkürzung vorgespannt werden.

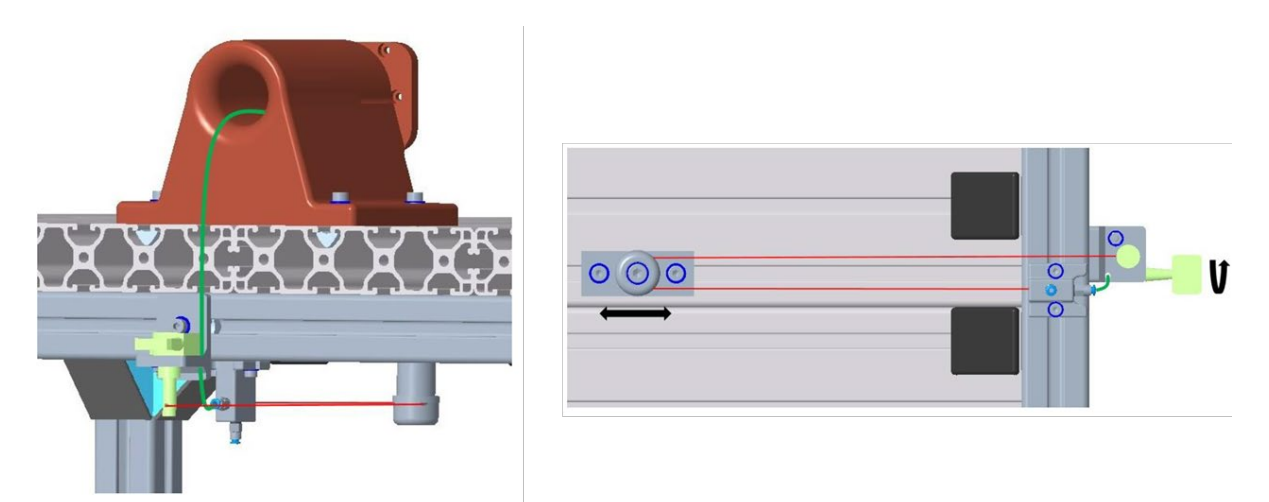

<span id="page-30-1"></span>**Abbildung 19:** Links: Rückseite des Spannfußes mit angedeutetem Bowdenzug (grüne Linie) und freiliegendem FGL-Drahtaktor (rote Linie). Rechts: Unterseite des Arbeitstisches mit freiliegendem FGL-Drahtaktor (rote Linie) und Spannvorrichtung (grünes Bauelement)

# <span id="page-30-0"></span>**4.5 Arbeitspaket 5: Regelungstechnisches Konzept**

Wie im Kapitel [4.4.2](#page-24-0) beschrieben konnten fünf von sechs Bewegungsarten durch die FGL-Aktorik realisiert werden. Hierzu zählen die Roll-Bewegungen im Wirbelbereich 1, 2 und 3 sowie die Yaw-Bewegung im Wirbelbereich 1 und die Pitch-Bewegung in Wirbelbereich 2. Dementsprechend sind im Moment 23 der 28 Aktoren an die Steuerung angeschlossen. Eine Erweiterung zur Ansteuerung aller Wirbelbereiche ist aber möglich. Anhand dieser technischen Basis liegt ein Steuerungskonzept vor, mit dem das Anfahren einer gewünschten Position des TCP (Tool Center Point) möglich ist. Die notwendigen Positionsdaten der Einzelgelenke zur Erreichung der gewünschten Gesamtbewegung wurden von der in Kapitel [4.4.3](#page-27-0) beschriebenen Bewegungssimulation erzeugt. Es ist zu ergänzen, dass im Arbeitspaket und bei den Aufgaben immer von einer Regelung gesprochen wird, obwohl es sich im aktuellen Stand des Projekts um eine Steuerung handelt. Ein Anfahren der maximalen Einzelwinkel, ohne Sensorik zur Bestimmung der aktuellen Winkelposition, ist im Moment ausreichend, um den Gelenkroboterarm grundlegend zu betreiben.

#### <span id="page-31-0"></span>**4.5.1 Erarbeitung eines regelungstechnischen Konzepts**

Zu Beginn der Steuerungsentwicklung mussten die Anforderungen an ebendiese definiert werden. Bei der Konzepterstellung sollte darauf geachtet werden, dass die Steuerung kompakt und einfach aufgebaut wird. Hierbei war zu berücksichtigen, dass der Gelenkroboterarm im Verlauf der einzelnen Aufbau- und Versuchsphasen andauernden Änderungen unterliegt. Deshalb sollte eine einfache Erweiterung von Steuerungskomponenten möglich sein. Die binäre Ansteuerung der einzelnen Gelenke erlaubt nur zwei mögliche Positionen der Drehgelenke. Zum einen gibt es die Grundstellung, welche die durch Federkraft erzeugte Ruhestellung mit negativer Auslenkung widerspiegelt. Die zweite Position wird durch die Aktivierung der FGL-Drähte erreicht und ist bei einer maximalen, positiven Auslenkung gegeben. Diese muss in der Lage sein, alle 23 Gelenke gleichzeitig anzusteuern und die Positionen zu halten.

Es liegt folgende Anforderungsliste für die Steuerung vor:

- Kompakter und einfacher Aufbau
- Ansteuerung von aktuell 23 Gelenken gleichzeitig
- Halten der Einzelwinkel
- Erweiterbarkeit
	- o Höhere Aktoranzahl (bis zu mindestens 28)
	- o Weitere Funktionen (z. B. Greifer)
- Binärer Betrieb des Gelenkroboters
- Versorgung durch externe Stromquelle

Die Steuerung wurde auf Basis der Untersuchungen der FGL-Drahtaktoren aus Kapitel [4.3.3](#page-20-0) ausgelegt. Die Ergebnisse der FGL-Drähte mit einem Durchmesser von 0,38 und 0,25 mm der Firma Muscle Wire hatten bezogen auf Kraft, Handhabung und notwendige elektrische Energie die besten Ergebnisse geliefert und wurden deshalb für alle Bewegungsarten eingesetzt. Die Anzahl der Drähte für die jeweiligen Bewegungen ist in Kapitel [4.4.2](#page-24-0) festgelegt und wurde für das Steuerungskonzept übernommen. Falls mehrere Drähte für die Bewegung eines Drehgelenks zuständig sind, wurden diese zu einem FGL-Aktor zusammengefasst. Dadurch verringerte sich die Anzahl der anzusteuernden Drähte, wodurch die Komplexität der Steuerung abnimmt.

Die Steuerungsarchitektur ist in [Abbildung 20](#page-32-0) schematisch dargestellt. Ein Hauptbestandteil dieser Steuerung ist der eingesetzte Computer, welcher für die Ausführung zweier wichtiger Funktionen zuständig ist. Zum einen erfolgt über ihn die Bedienung der Eulenhalswirbelsäule. Zum anderen kann die Programmierung der zentralen Steuereinheit durchgeführt werden. Diese besteht aus einem Arduino Mikrocontroller-Board. Dadurch konnte auf die gewonnene Erfahrung aus dem Prüfstandsaufbau (siehe Kapite[l 4.3.3\)](#page-20-0) zurückgegriffen werden und es entstand ein einheitliches System zwischen FGL-Prüfstand und der Steuerung des Prototyps. Das Mikrocontroller-Board steuert per PWM (Pulsweitenmodulation) direkt die einzelnen Transistorschaltungen auf den Platinen. Die PWM regelt die notwendige Leistung durch passendes An- und Abschalten der Spannung. Wird beispielsweise weniger elektrische Leistung benötigt, fällt die ausgeschaltete Zeit der Spannung pro Zeiteinheit länger aus. Dies ist notwendig, da die einzelnen FGL-Drahtaktoren, je nach Durchmesser und Länge, unterschiedlich bestromt werden müssen.

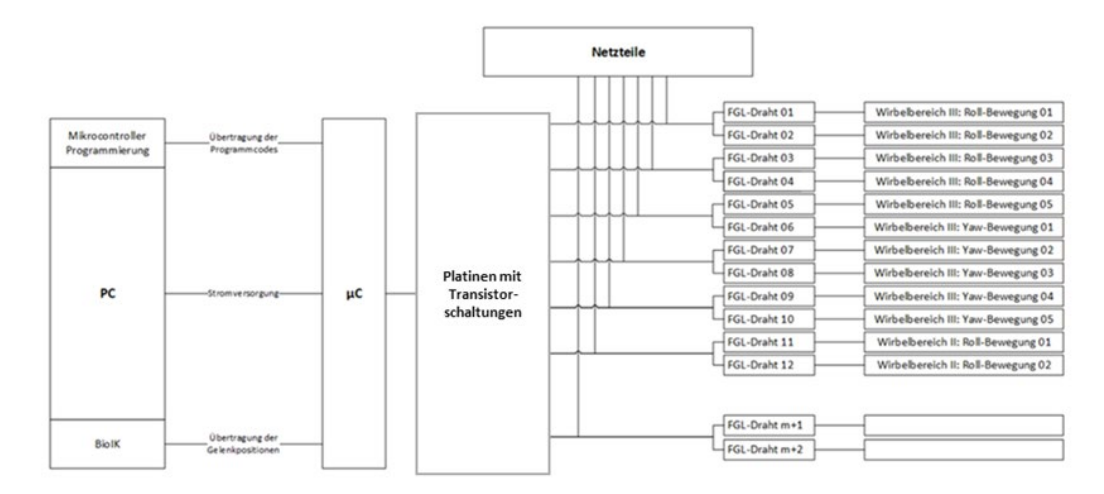

<span id="page-32-0"></span>**Abbildung 20:** Schematische Darstellung der Steuerungsarchitektur

In [Abbildung 21](#page-32-1) werden die aktuellen Bedien- und Programmieroberflächen für die Ansteuerung der einzelnen FGL-Drahtaktoren des Prototyps gezeigt. Links ist das Arduino-Programm, rechts die Excel-Eingabedatei und unten mittig der serielle Monitor des Arduinos-Programms zu sehen. Über die Schaltflächen (1) in der Excel-Eingabedatei können die einzelnen, aktuell 23 verfügbaren, Bewegungen per Mausklick vorausgewählt werden. Alternativ besteht die Möglichkeit ganze Bereiche (2) auszuwählen. Die ausgewählten Bewegungen oder Bewegungsbereiche werden in einen binären Code übersetzt und können mit der Schaltfläche "COPY" (3) kopiert werden. Dieser im Hintergrund gespeicherte binäre Code wird im seriellen Monitor (4) des Arduino-Programms eingefügt und abgeschickt. Diese Werte werden an das Arduino-Programm übergeben und intern in eine Tabelle (5) eingetragen. Damit werden die Prototypentests erleichtert, bis die geplante, simulationsbasierte Ansteuerung fertiggestellt ist. Die Tabellenwerte im Arduino-Programm werden direkt an die Leistungselektronik übergeben, wodurch die einzelnen Bewegungen erzeugt werden. Die elektrische Leistung der einzelnen FGL-Drahtaktoren wird über die Pausenzeiten (6) der PWM-Steuerung, welche im vorherigen Absatz erklärt wurde, eingestellt.

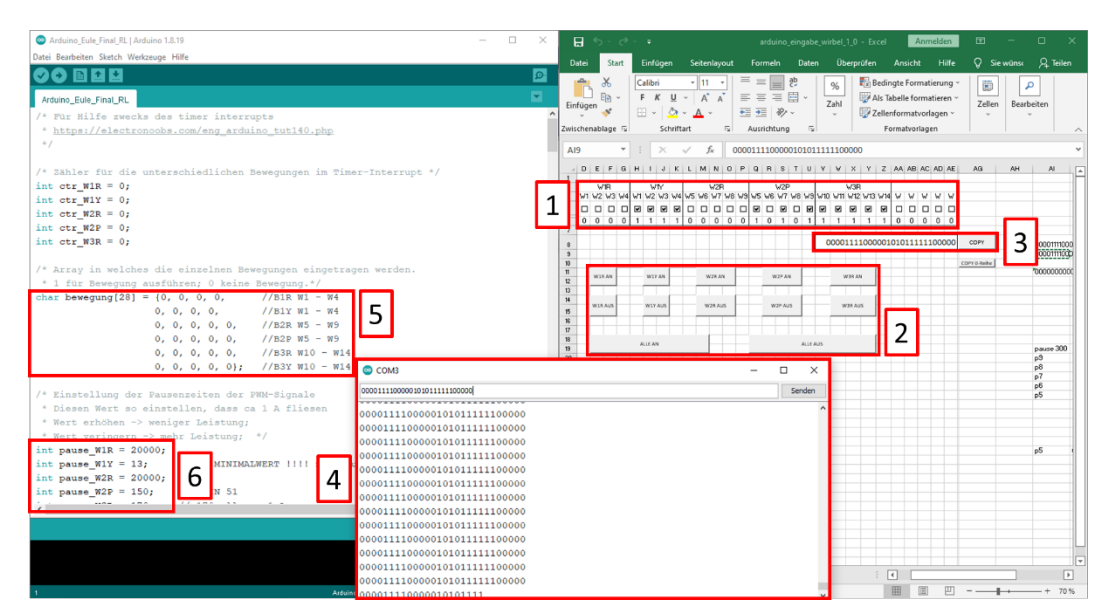

<span id="page-32-1"></span>**Abbildung 21:** Bedien- und Programmieroberfläche des Gelenkroboterarms

Für die Aktivierung der FGL-Drähte ist eine zusätzliche externe Stromversorgung notwendig. Diese wurde über spannungskonstante Netzteile realisiert. Für die Netzteilauslegung sind in [Anhang 3](#page-45-0) die elektrischen Kenndaten der einzelnen Bewegungsarten der Eulenhalswirbelsäule angegeben. Mit Hilfe dieser Daten wurde anschließend die benötigte Leistung berechnet. Im Fall des in Kapitel [4.4.4](#page-29-0) beschriebenen Funktionsmusters wurden drei Schaltnetzteile mit jeweils 36 V und 350 W eingesetzt.

#### <span id="page-33-0"></span>**4.5.2 Übertragung in die Konstruktion**

Das beschriebene regelungstechnische Konzept wurde anschließend in Hardware aufgebaut und in einem, unter dem Arbeitstisch des Gelenkroboterarms angebrachten, Schaltschrank (sieh[e Abbildung 22\)](#page-33-1) montiert. Eine derartige Anordnung des Schaltschranks war naheliegend, da die notwendigen elektrischen Leitungen von der Rückseite des Standfußes unter den Tisch geführt werden mussten. Dort wurden die Leitungen auf der Höhe der zu sehenden Scharniere weiter nach unten und anschließend durch die obenliegende Öffnung des Schaltschranks in das Innere geführt. In der [Abbildung 22](#page-33-1) ist die Verkabelung noch nicht ausgeführt.

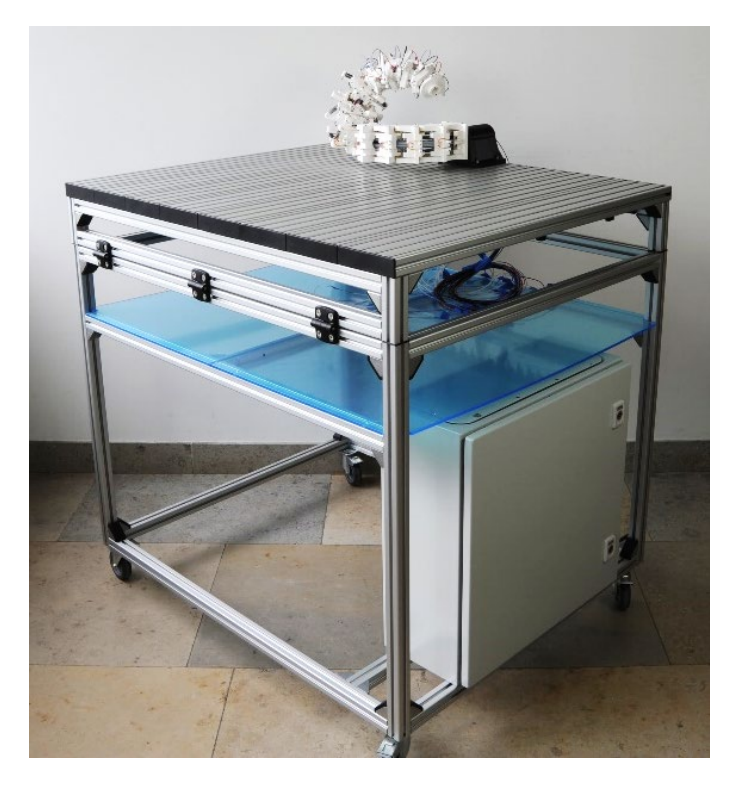

<span id="page-33-1"></span>**Abbildung 22:** Aufgebauter Prototyp mit Arbeitswagen und Schaltschrank

In [Abbildung 23](#page-34-2) sind die drei Hauptkomponenten der Steuerungselektronik zu sehen. Es handelt sich um das für die Ausführung des Programmcodes notwendige Arduino Mikrocontroller-Board (1), die vier übereinander gestapelten, selbst angefertigten Platinen mit aufgelöteten Transistorschaltungen (2) und die drei Schaltnetzteile (3), welche für die Stromversorgung des Gelenkroboterarms benötigt werden. Die einzelnen Komponenten wurden mittels Klemmen miteinander verbunden. Dabei werden die Transistoren über die Signalleitungen des Arduinos in entsprechender Frequenz geschaltet und geben die Leistung der einzelnen Netzteile frei.

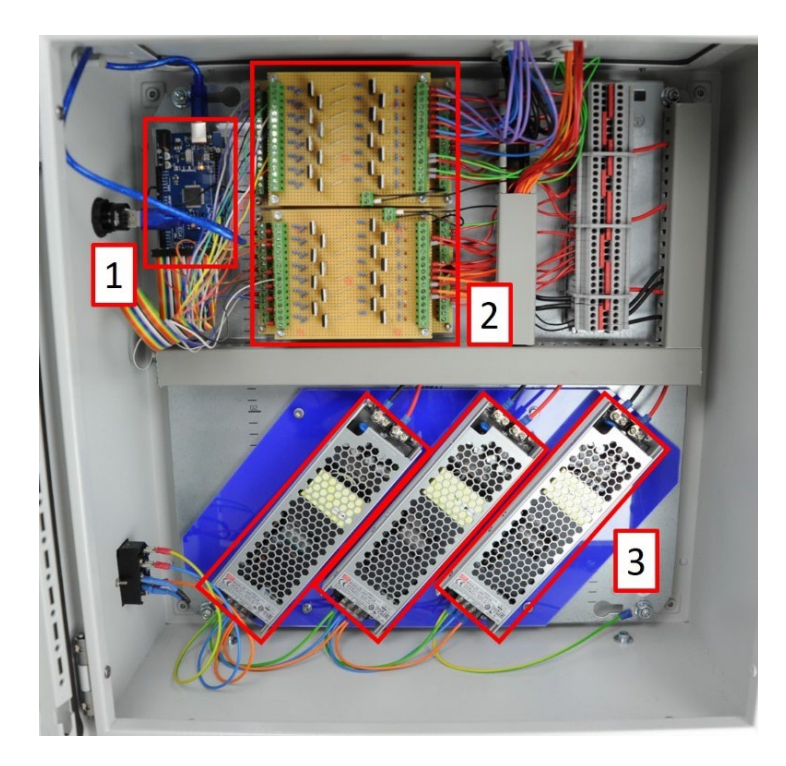

<span id="page-34-2"></span>**Abbildung 23:** Innenleben des Schaltschranks mit Mikrocontroller-Board (1), Platinen mit Transistorschaltungen (2) und Schaltnetzteilen (3)

### <span id="page-34-0"></span>**4.6 Arbeitspaket 6: Testphase des Gesamtsystems**

Der unter Kapitel [4.4.4](#page-29-0) beschriebene Prototyp wurde mit Hilfe der unter Kapitel [4.5.1](#page-31-0) vorgestellten Bedien- und Programmieroberflächen betrieben und einzelnen Positionierungsversuchen unterzogen.

#### <span id="page-34-1"></span>**4.6.1 Evaluierung des Funktionsmusters**

Mit der unter Kapitel [4.5.2](#page-33-0) beschriebenen Steuerungselektronik konnten Versuche am aufgebauten Prototyp und unter realen Betriebsbedingungen durchgeführt werden. In [Abbildung 24](#page-35-1) ist der Testaufbau zu sehen. Neben dem Prototyp wurden ein PC und ein Multimeter für die Durchführung der Versuche verwendet. Der PC wird immer für den allgemeinen Betrieb benötigt, da die Daten für die Einzelbewegungen der Wirbel daran voreingestellt (siehe Kapitel [4.5.1\)](#page-31-0) oder von der Simulation übertragen (siehe Kapitel [4.4.3\)](#page-27-0) werden müssen. Das Multimeter wurde für die grundlegende Evaluierung des Funktionsmusters und für die exakte Einstellung der PWM-Parameter der FGL-Drahtaktoren verwendet. Dazu wurde das Multimeter bei den Tests der Einzelbewegungen jeweils in Form einer Reihenschaltung angeklemmt. Durch die Messung des Effektivstroms konnten die zuvor berechneten und mit den Datenblättern des Drahtherstellers abgeglichenen Stromwerte feinjustiert werden. Diese Justierung musste aufgrund der nicht vorhersehbaren Einflüsse im realen Betrieb durchgeführt werden. Für die Einbindung des Multimeters wurde der Verteilerkasten der einzelnen Stromleitungen auf dem Arbeitstisch montiert. Im Normalbetrieb befindet sich der Verteilerkasten unter dem Arbeitstisch und alle Kabel sind fixiert.

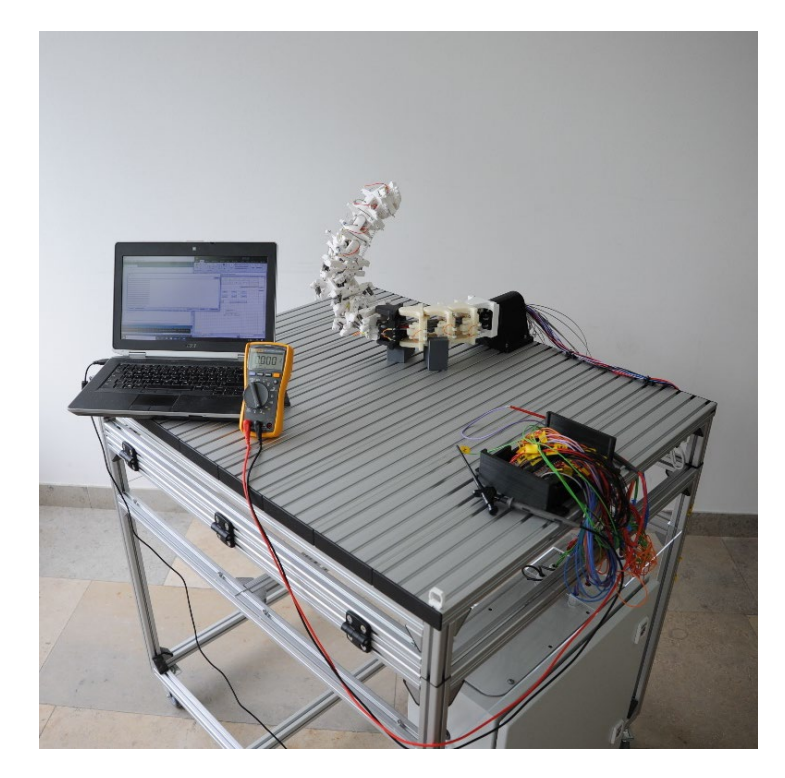

<span id="page-35-1"></span>**Abbildung 24:** Aktueller Aufbau des Funktionsmusters zur Prüfung der Gesamtfunktion

Mit diesem Aufbau konnten zunächst alle Einzelbewegungen getrennt getestet werden. Dabei zeigten die Bewegungen, welche per FGL-Drahtaktor in Bowdenzuganordnung eingebunden wurden, die besten Ergebnisse. Ebendiese Bewegungsbereiche wurden durch die Simulation als besonders relevant eingestuft (siehe Kapitel [4.4.3\)](#page-27-0).

Deshalb wurden die Versuchsreihen unter Verwendung der nachfolgenden Bewegungsbereiche durchgeführt:

- Roll-Bewegung Unterer Bereich
- Pitch-Bewegung Mittlerer Bereich
- Yaw-Bewegung Oberer Bereich

Wie bereits im Kapitel [4.4.4](#page-29-0) beschrieben konnte die Yaw-Bewegung im unteren Bereich nicht sinnvoll umgesetzt werden. Durch die ersten Erkenntnisse der Evaluierung wurden auch die Roll-Bewegungen im mittleren und oberen Bereich nicht eingesetzt.

#### <span id="page-35-0"></span>**4.6.2 Ermittlung der Leistungsgrenzen**

Um die Leistungsgrenzen des Prototyps zu ermitteln, wurden innerhalb der eingesetzten Bewegungsbereiche die maximal möglichen Winkelpositionen angefahren. Außerdem wurde diese Pose mit Hilfe der Simulation parallel betrachtet. Daraus entstand der in [Abbildung 25](#page-36-1) gezeigte Bewegungsablauf. Die gezeigte Endposition (rechts oben in [Abbildung 25\)](#page-36-1) setzt sich aus den Roll-Bewegungen im unteren Bereich von jeweils 22,5°, den Pitch-Bewegungen der Wirbel 5, 7 und 9 im mittleren Bereich um jeweils 25° sowie der Yaw-Bewegungen im oberen Bereich um jeweils 37,5° zusammen. Die Einstellung dieser Werte ist auch in [Abbildung 21](#page-32-1) bei der Erklärung der Bedien- und Programmieroberflächen dargestellt.

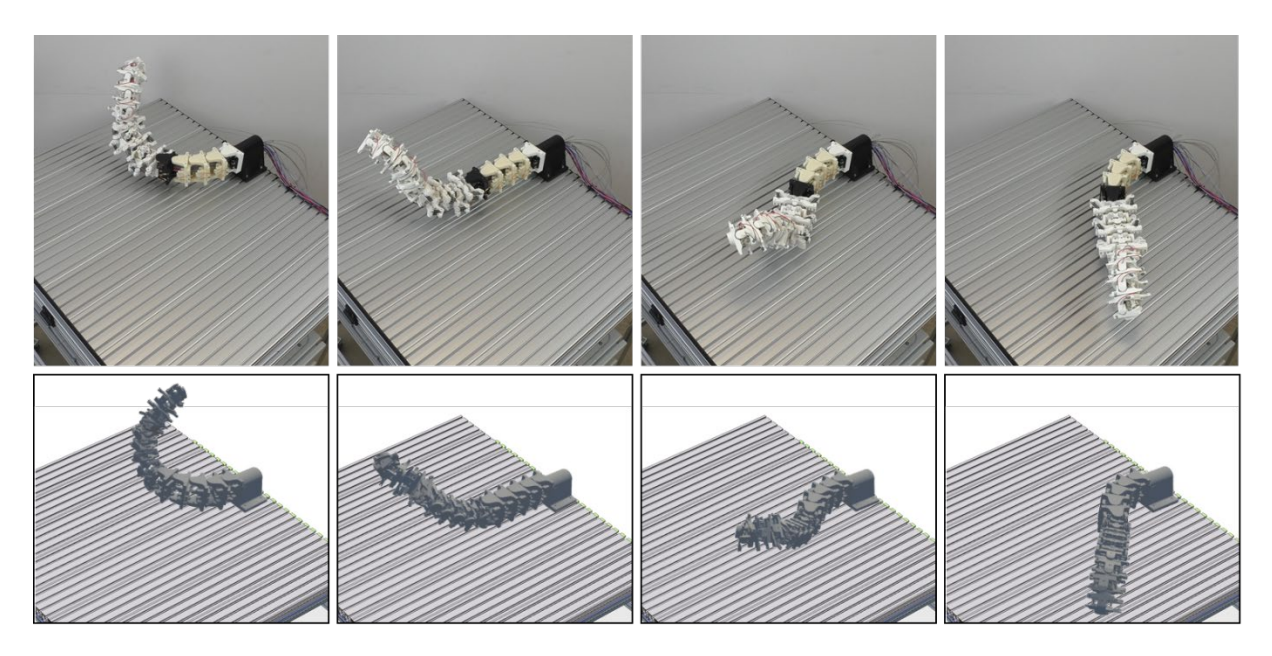

<span id="page-36-1"></span>**Abbildung 25:** Beispielhafte Bewegung des Prototyps (oben) mit Vergleich zum Simulationsmodell (unten)

Die Bewegung zum Überstreifen des Großteils der Arbeitsfläche bewies exemplarisch die simulativ ermittelte Bewegungsfähigkeit (siehe Kapitel [4.4.3\)](#page-27-0) des Gelenkroboterarms. Die Erreichung der Endposition (rechts oben in [Abbildung 25\)](#page-36-1) konnte innerhalb von 28 Sekunden durchgeführt werden. Die Rückstellbewegung dauerte 30 Sekunden. Bei der Rückstellbewegung nahm das Aufrichten des Prototyps durch die Pitch-Bewegungen im mittleren Bereich das größte Zeitfenster ein. Dies ist auf die großen auftretenden Gewichtskräfte, welche gegen diese Bewegung arbeiten, zurückzuführen.

Dieser erfolgreich durchgeführte Versuch bewies die grundlegende mechanische Stabilität sowie die Einsatzfähigkeit der eingesetzten FGL-Drahtaktoren in Kombination mit der entwickelten Steuerung. Keines der belasteten Gelenke nahm während der Durchführung der Versuche Schaden. Da es sich bei der gezeigten Pose in [Abbildung 25](#page-36-1) um die größtmöglichen Hebelarme handelt, ist von einem stabilen Betrieb in allen anderen Posen auszugehen. Aussagen zur dauerhaften Belastbarkeit können aufgrund fehlender Langzeitversuche nicht getroffen werden.

# <span id="page-36-0"></span>**4.7 Arbeitspaket 7: Berichte und Wissenstransfer**

Zur Sicherung und für die Kommunikation des erlangten Wissens wurde der vorliegende Abschlussbericht erstellt, der für die Öffentlichkeit verfügbar sein wird.

Des Weiteren wurden die Forschungsergebnisse durch diverse Vorträge und in verschiedenen Kommunikationskanälen, wie z. B. Radio, Zeitung und soziale Medien, der breiten Öffentlichkeit, Schüler/innen sowie Fachpublikum zur Verfügung gestellt. Alle Veröffentlichungen und Vorträge sind in Kapitel [5](#page-37-0) zu finden.

# <span id="page-37-0"></span>**5 Veröffentlichungen im Rahmen des Projekts**

#### **Jahr 2019:**

Im ersten Jahr des Projekts sind nachfolgende öffentlichkeitswirksame Beiträge entstanden.

- Projektsteckbrief und Projektposter auf BayBionik Website
- Artikel "Mit dem Eulenhals zu mehr Effizienz" auf der Website der TH-Nürnberg vom 02.07.2019
- Bericht in der Fachzeitschrift "Konstruktionspraxis" vom 09.07.2019
- Zeitungsartikel Nürnberger Nachrichten vom 07.08.2019
- Radio Interview im Bayerischen Rundfunk bei BR Bayern Plus am 19.08.2019
- Vortrag und Projektposter bei der Fachtagung BayBionik am 17.10.2019
- BayBionik-Kick-Off Präsentation am Infostand am 13.12.2019

#### **Jahr 2020:**

Bedingt durch die Pandemie waren Auftritte und Präsentationen in der Öffentlichkeit nur sehr eingeschränkt oder gar nicht möglich. Die Möglichkeit der digitalen Medien zur Veröffentlichung von Projektergebnissen im Internet wurde durch Beiträge in Facebook, Instagram und YouTube genutzt. Nachfolgend werden öffentlichkeitswirksame Beiträge aufgezählt.

- Video des Projektverbunds (gedreht vom Team des Bionicums Ideenreich Natur): Beweglich wie ein Eulenhals – ein BayBionik Projekt
	- o Veröffentlicht im YouTube-Kanal des Bionicum Ideenreich Natur
	- o Facebookbeitrag Bionicum Ideenreich Natur
- Video des OHM-CMP der Technischen Hochschule Nürnberg zur Projektvorstellung: Projekt "Ein Eulenhalsgelenk für effizientere Maschinen"
	- o Veröffentlichung im YouTube-Kanal der TH Nürnberg
	- o Facebookbeitrag Bionicum Ideenreich Natur
	- o Instagrambeitrag der TH Nürnberg
	- o Facebookbeitrag der TH Nürnberg
- Präsentation zum Thema Bionik allgemein und zum Eulenprojekt beim Besuch des Bayerischen Innenministers Joachim Herrmann am 02.10.2020

#### **Jahr 2021:**

Im dritten Projektjahr wurde nachfolgende wissenschaftliche Veröffentlichung im Konferenzband veröffentlicht und im Rahmen der CIRP Design Konferenz präsentiert.

"Method for Simulative Reproduction, Verification and Technical Adaptation as Part of Biological Kinematics Studies" [13] bei der "31st CIRP Design Conference 2021 (CIRP Design 2021)", präsentiert am 21.05.2021

Außerdem konnten nachfolgende Vorträge entweder online oder persönlich vor Ort präsentiert werden.

- Online Vortrag für Schüler/innen und Lehrende beim Ideenforum des Bionicum am 24.03.2021
- Kurzvortrag zum Eulenhalsprojekt und zu Biokeramiken im Dialog mit einer anderen Mitarbeiterin im Projektverbund zur BayBionik Ausstellungseröffnung im Bionicum am 27.07.2021
- Online Vortrag für Fachpublikum und Lehrende zum Eulenhalsgelenk beim Lehrforum Bionik am 23.09.2021
- Online Vortrag des Bildungszentrums Nürnberg zum Eulenhalsgelenk im Rahmen der Vortragsreihe Bionik am 20.10.2021
- Präsentation des Eulenhalsgelenks im Rahmen des Science Slams (G'scheid Schlau als Onlineformat der Langen Nacht der Wissenschaften) am 22.10.2021

#### **Jahr 2022:**

Im letzten Projektjahr wurde nachfolgender Beitrag veröffentlicht.

• Beitrag im 34. Kauzbrief (Jährliche Zeitschrift der Arbeitsgemeinschaft Eulenschutz) mit dem Titel "Von der Eulenhalswirbelsäule zum neuartigen Gelenkroboterarm" [14]

Außerdem wurden die Projektergebnisse im Rahmen folgender Veranstaltung präsentiert.

• Abschlussveranstaltung BayBionik im Tiergarten Nürnberg am 17.03.2022

# <span id="page-39-0"></span>**6 Zusammenfassung**

Unter Verwendung des Biology-Push-Prinzips [2] konnte das Bewegungsprinzip der extrem flexiblen Eulenhalswirbelsäule von Schleiereulen, in Form eines Gelenkroboterarms, in die Technik übertragen werden. Im Rahmen dieses Forschungsprojekts wurde eine ressourcenschonende Antriebstechnik ausgewählt und getestet sowie ein Funktionsprototyp entwickelt, simuliert und aufgebaut.

Grundlage für dieses Forschungsprojekt bildete die Zusammenarbeit mit dem Lehrstuhl und Institut für Biologie II der RWTH Aachen und dem Tiergarten Nürnberg. Durch diese Kooperation konnten die notwendigen biologischen Daten zur Bewegung der Eulenhalswirbelsäule erfasst und interpretiert werden.

Hinsichtlich der Ressourcenschonung kommen Drahtaktoren aus Formgedächtnislegierungen zum Einsatz. Diese haben sich im Rahmen einer Ökobilanzanalyse nach DIN EN ISO 14044 [9], durch ihre extreme Energiedichte und durch die muskelähnliche Bewegungserzeugung als beste Antriebsvariante durchgesetzt. Diese Drahtaktoren wurden aufgrund von fehlenden Herstellerdaten und zur Verifikation der wenigen vorhandenen Betriebsdaten auf einem selbstentwickelten Prüfstand getestet und für den Gelenkroboterarm ausgelegt. Dabei standen die Kraft und der erzeugbare Weg im Fokus.

Für die Bewegungssimulation konnte innerhalb der Entwicklungsumgebung Unity3D mit dem Asset BioIK eine inverse Kinematik erstellt werden. Mit dieser inversen Kinematik können die, aus der frei einstellbaren Position des TCP entstehenden, Einzelwinkel der verbauten Wirbel zurückverfolgt werden. Die Daten der Einzelwinkel können an die Steuerung übergeben und anschließend vom Gelenkroboterarm ausgeführt werden. Des Weiteren ist es möglich, über die inverse Kinematik, alle theoretisch möglichen erreichbaren Positionen des TCP in einer Erreichbarkeitskarte darzustellen. Basierend darauf können reduzierte Einzelwinkel bei gleichzeitiger Erhaltung der gesamten Bewegungsfähigkeit ermittelt werden, wodurch die verwendeten FGL-Drähte optimal genutzt werden können. Dadurch entstehen Möglichkeiten zur Anpassung der Bewegungsfähigkeit des Gelenkroboterarms an den gewünschte Anwendungsfall, wodurch unnötiger Energieverbrauch durch unnötig viele Freiheitsgrade vermieden wird.

Parallel zur Simulation wurde in mehreren Iterationsschritten ein technisches Funktionsmuster mit integrierter FGL-Drahtaktorik entwickelt und anschließend mit der Hilfe von verschiedenen 3D-Druckverfahren gefertigt. Aufgrund des filigranen Aufbaus mussten die FGL-Drähte auf kleinstem Raum über Umlenkrollen und Bowdenzüge verbaut werden. Daraus ist ein enorm flexibler Prototyp eines Gelenkroboterarms mit 23 Freiheitsgraden entstanden.

Ergänzt wurde der bisherige Aufbau durch das entwickelte Steuerungskonzept, welches analog zum Prüfstand auf einem Arduino Mikrocontroller basiert. Somit konnten Erkenntnisse zur Ansteuerung der Aktorik aus dem Prüfstand auf den Prototyp übertragen werden. Die notwendige elektrische Leistung für die einzelnen FGL-Drahtaktoren wird per Pulsweitenmodulation gesteuert. Die Bewegungen der einzelnen Gelenke erfolgen binär und werden von der umfangreichen Bewegungssimulation an den Arduino übertragen.

# <span id="page-40-0"></span>**7 Ausblick**

Das Projekt zur Entwicklung eines technischen Eulenhalsgelenks für effizientere Maschinen bietet nach dem Abschluss des Projekts weiterhin großes Potential für Anschlussforschungen.

Für den Einsatz der erforschten Gelenkanordnung gilt es grundsätzlich vorhandene Robotersysteme zu analysieren und gegebenenfalls zu substituieren, sowie neue Anwendungsfelder zu erschließen. Dies kann durch weitere Entwicklungsschritte zur Optimierung des aktuellen Funktionsprototyps und durch eine Vielzahl von Leistungstests geschehen. Tests zur Bewegungsfähigkeit des TCP und zum Erreichen von Zielpunkten in verschiedenen Orientierungen des möglichen Manipulators können durch Aufnahmen mit Hilfe eines Motion Capturing Systems durchgeführt werden.

Großes Potential für die Energie- und Ressourceneinsparung von Robotern mit extrem vielen Freiheitsgraden bietet die Bewegungssimulation in Form einer inversen Kinematik. Durch diese Simulation in Kombination mit einer vollfaktoriellen Versuchsplanung konnten im Projekt bereits starke Reduzierungen der Gelenkanzahl und der Einzelwinkel, unter Beibehaltung einer großen Gesamtbewegungsfähigkeit, untersucht werden. Durch eine Übertragung der Simulationsergebnisse in technische Konstruktionen können auf den Einsatzfall angepasste Gelenkroboterarmkonzepte mit der exakt notwendigen Anzahl und Ausprägung der Freiheitsgrade realisiert werden.

Nicht zuletzt konnte im Projekt zum Eulenhalsgelenk eine Methode zur Übertragung biologischer Kinematiken in die Technik entwickelt werden [13]. Diese Methode hat großes Potential für die Anwendung auf andere biologische Gelenke. Des Weiteren ist es möglich aus der technischen Übertragung des biologischen Vorbilds Rückschlüsse auf biologisch schwer erforschbare Gegebenheiten zu ziehen. So kann beispielsweise die tatsächliche Bewegungsfähigkeit der Eulenhalswirbelsäule und somit auch des Kopfes der Eule durch das technische Modell simuliert und bestätigt werden, ohne dafür lebende Tiere untersuchen zu müssen.

Zur Erfassung der Leistungsgrenzen des Funktionsprototyps sind künftig weitere Tests geplant. Aus diesen Versuchen können die grundlegende Bewegungsfähigkeit, Belastbarkeit und final Einsatzszenarien abgeleitet werden.

Ergänzend zum direkten Wissensgewinn durch und für dieses Projekt kommt die Erweiterung der bionischen Kompetenzen des Instituts OHM-CMP hinzu. Beispielsweise wurde in der Vergangenheit die Entwicklung des Spinnenroboters OHM-Krabbler [15] durchgeführt. Basierend auf dieser direkten Übertragung des Spinnenbeingelenks konnte der nachgiebige Gelenkroboterarm BioFlexRobot [4] entwickelt werden. Durch das anwachsende Wissen zur Realisierung verschiedener bionischer Gelenke ist die Entwicklung weiterer biologisch inspirierter Gelenkroboterkonzepte absehbar. Daraus können weitere Forschungsprojekte entstehen. Unter anderem werden aktuell, in enger Zusammenarbeit mit Biologen, die Grundlagen zur Bewegungsfähigkeit des Skorpionschwanzes für eine technische Anwendung betrachtet.

# <span id="page-41-0"></span>**8 Literaturverzeichnis**

- [1] M. Kohl, "Entwicklung von Mikroaktoren aus Formgedächtnislegierungen," Maschinenbau, Universität Karlsruhe, Karlsruhe, 2002.
- [2] Verein Deutscher Ingenieure, *VDI 6220 Bionik Konzeption und Strategie: Abgrenzung zwischen bionischen und konventionellen Verfahren/Produkten*. Berlin: Beuth Verlag GmbH, 2012.
- [3] S. Landkammer, F. Winter, D. Schneider, and R. Hornfeck, "Biomimetic Spider Leg Joints: A Review from Biomechanical Research to Compliant Robotic Actuators," *Robotics*, no. 3, p. 15, 2016, doi: 10.3390/robotics5030015.
- [4] Prof. Dr.-Ing. Rüdiger Hornfeck and M. E. Stefan Landkammer, "Gelenkflexibler Roboter "FlexRobot"," Technische Hochschule Nürnberg, Nürnberg, 2015.
- [5] Hans Peter Willig, *Eulen – Biologie.* [Online]. Available: https://www.biologie-seite.de/ Biologie/Eulen (accessed: Dec. 15 2019).
- [6] M. Krings, J. A. Nyakatura, M. L. L. M. Boumans, M. S. Fischer, and H. Wagner, "Barn owls maximize head rotations by a combination of yawing and rolling in functionally diverse regions of the neck," *Journal of anatomy*, vol. 231, no. 1, pp. 12–22, 2017, doi: 10.1111/joa.12616.
- [7] M. Krings, J. A. Nyakatura, M. S. Fischer, and H. Wagner, "The cervical spine of the American barn owl (Tyto furcata pratincola): I. Anatomy of the vertebrae and regionalization in their S-shaped arrangement," *PloS one*, vol. 9, no. 3, e91653, 2014, doi: 10.1371/journal.pone.0091653.
- [8] *Maya | Software für Computeranimation und Modellierung | Autodesk.* [Online]. Available: https://www.autodesk.de/products/maya/overview (accessed: Jan. 16 2020).
- [9] V. e. V, "Umweltmanagement Ökobilanz Anforderungen und Anleitungen (ISO 14044:2006 + Amd 1:2017);," 2018.
- [10] V. e. V, "Umweltmanagement Ökobilanz Grundsätze und Rahmenbedingungen (ISO 14040:2006)," 2009.
- [11] V. e. V, "Umweltmanagement Ökoeffizienzbewertung von Produktsystemen Prinzipien, Anforderungen und Leitlinien (ISO 14045:2012)," 2012.
- [12] S. Starke, N. Hendrich, and J. Zhang, "Memetic Evolution for Generic Full-Body Inverse Kinematics in Robotics and Animation," *IEEE Trans. Evol. Computat.*, vol. 23, no. 3, pp. 406–420, 2019, doi: 10.1109/TEVC.2018.2867601.
- [13] R. Löffler, D. Rücker, F. Müller, and R. Hornfeck, "Method for simulative reproduction, verification and technical adaptation as part of biological kinematics studies," *Procedia CIRP*, vol. 100, pp. 649–654, 2021, doi: 10.1016/j.procir.2021.05.138.
- [14] R. Löffler, "Von der Eulenhalswirbelsäule zum neuartigen Gelenkroboterarm," *Kauzbrief*, vol. 30, no. 34, pp. 46–47, 2022. [Online]. Available: https://www.ag-eulenschutz.de/app/ download/5815953068/L%C3%B6ffler1.pdf
- [15] S. Landkammer, "Grundsatzuntersuchungen, mathematische Modellierung und Ableitung einer Auslegungsrichtlinie für Gelenkantriebe nach dem Spinnenbeinprinzip," FAU University Press, 2019.

# <span id="page-42-0"></span>**9 Abkürzungsverzeichnis**

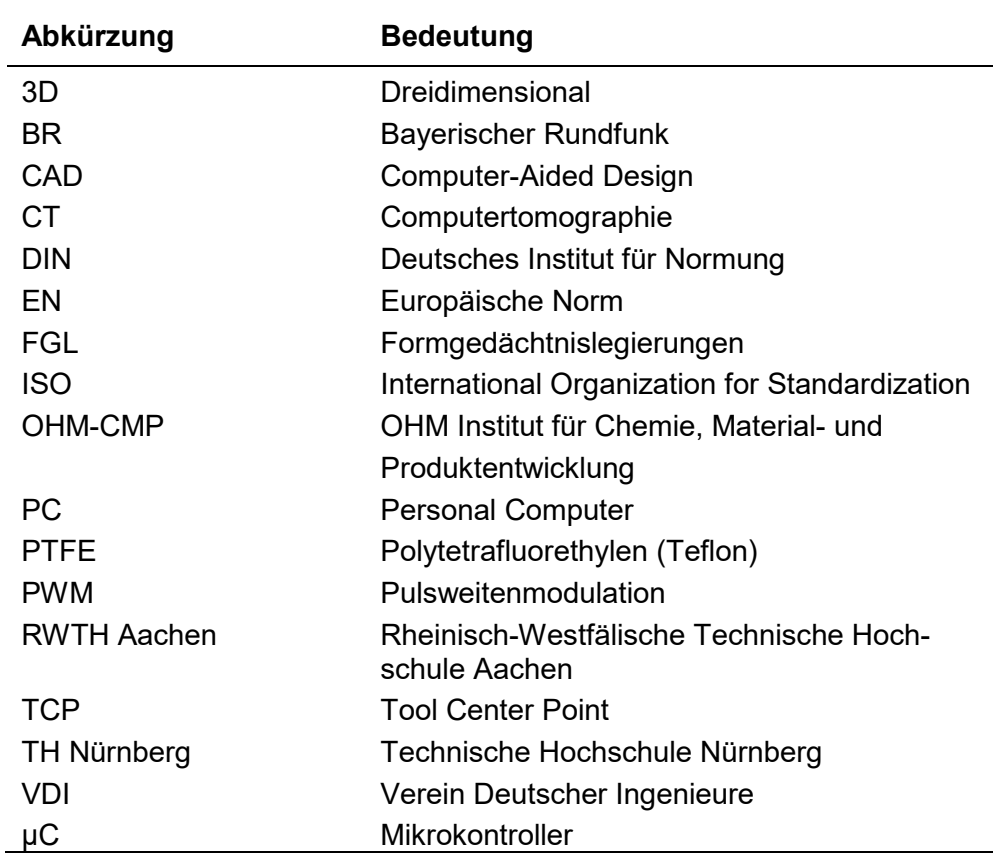

# <span id="page-43-0"></span>**10 Anhang**

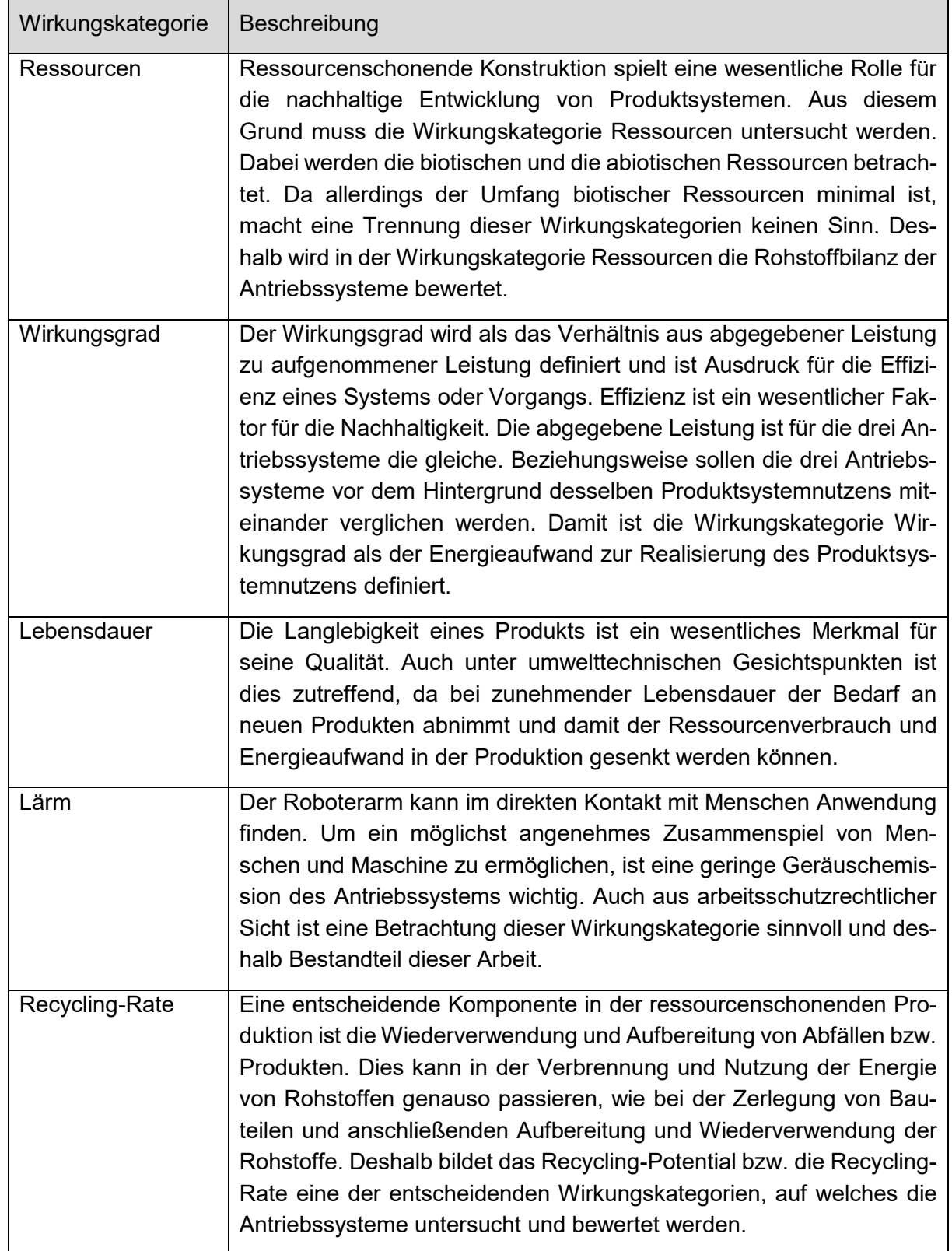

<span id="page-43-1"></span>**Anhang 1:** Ausführlich beschriebene Wirkungskategorien für die Ökobilanz-Analyse

<span id="page-44-0"></span>**Anhang 2:** Ergänzende Informationen zum Prüfstandsaufbau: 1 Linearpotentiometer KTC 75 P Ixthus; 2 Messzelle CK 6-0P1 Sauter; 3 Temperatursensor SparkFun TMP117; 4 Stromsensor SparkFunACS723; 5 Microcontroller Arduino Uno; 6 3-Kanal Labornetzteil Keysight E36311A; 7 Tischmultimeter Keysight 34460A

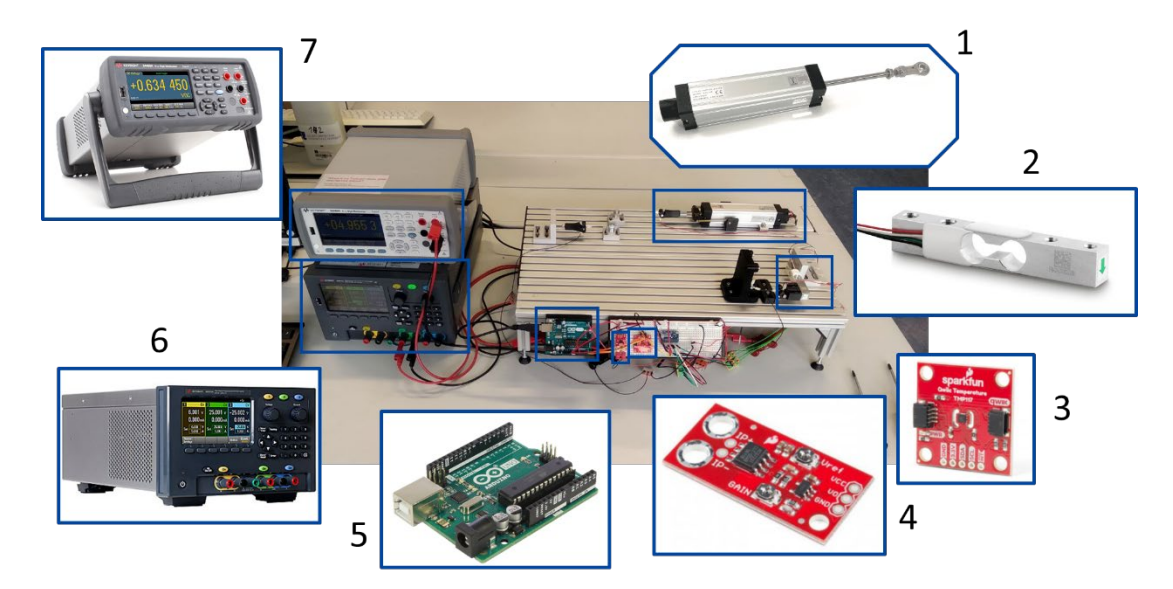

| <b>Bereich</b> | Wirbel           | <b>Durchmesser</b><br>[mm] | Drahtlänge<br>[mm] | Anzahl         | Widerstand<br>$[\Omega]$ | Spannung<br>[V] |
|----------------|------------------|----------------------------|--------------------|----------------|--------------------------|-----------------|
| 1              | W <sub>4</sub> R | 0,38                       | 200                | 1              | 1,66                     | 3,735           |
|                | W3R              | 0,38                       | 200                | $\mathbf{1}$   | 1,66                     | 3,735           |
|                | W <sub>2R</sub>  | 0,38                       | 200                | 1              | 1,66                     | 3,735           |
|                | W <sub>1</sub> R | 0,38                       | 200                | $\mathbf 1$    | 1,66                     | 3,735           |
|                | W4Y              | 0,25                       | 1500               | $\mathbf{1}$   | 27,75                    | 29,1375         |
|                | W3Y              | 0,25                       | 1500               | $\mathbf{1}$   | 27,75                    | 29,1375         |
|                | W2Y              | 0,25                       | 1500               | 1              | 27,75                    | 29,1375         |
|                | W1Y              | 0,25                       | 1500               | 1              | 27,75                    | 29,1375         |
| $\overline{2}$ | W9R              | 0,38                       | 310                | 1              | 2,573                    | 5,78925         |
|                | W8R              | 0,38                       | 310                | 1              | 2,573                    | 5,78925         |
|                | W7R              | 0,38                       | 310                | $\mathbf 1$    | 2,573                    | 5,78925         |
|                | W6R              | 0,38                       | 310                | 1              | 2,573                    | 5,78925         |
|                | W <sub>5</sub> R | 0,38                       | 310                | 1              | 2,573                    | 5,78925         |
|                | W9P              | 0,38                       | 2850               | $\mathbf{1}$   | 23,655                   | 53,22375        |
|                | W8P              | 0,38                       | 2850               | $\mathbf{1}$   | 23,655                   | 53,22375        |
|                | W7P              | 0,38                       | 2850               | $\mathbf{1}$   | 23,655                   | 53,22375        |
|                | W6P              | 0,38                       | 2850               | 1              | 23,655                   | 53,22375        |
|                | W <sub>5</sub> P | 0,38                       | 2850               | 1              | 23,655                   | 53,22375        |
| 3              | <b>W14R</b>      | 0,38                       | 1560               | $\overline{2}$ | 25,896                   | 58,266          |
|                | W <sub>13R</sub> | 0,38                       | 1560               | $\overline{2}$ | 25,896                   | 58,266          |
|                | <b>W12R</b>      | 0,38                       | 1560               | $\overline{2}$ | 25,896                   | 58,266          |
|                | W11R             | 0,38                       | 1560               | $\overline{2}$ | 25,896                   | 58,266          |
|                | <b>W10R</b>      | 0,38                       | 1560               | $\overline{2}$ | 25,896                   | 58,266          |

<span id="page-45-0"></span>**Anhang 3:** Benötigte elektrische Kenndaten zur Netzteilauslegung